# AnnBuilder

April 19, 2009

<span id="page-0-2"></span><span id="page-0-1"></span>ABPkgBuilder *Functions that support a single API for building data packages*

# <span id="page-0-0"></span>Description

These functions support a single API represented by ABPkgBuilder to allow users to build annotation data packages by providing a limited number of parameters. Other parameters will be figured out by the supporting functions.

### Usage

```
ABPkgBuilder(baseName, srcUrls, baseMapType = c("gb", "ug", "ll", "image",
"refseq", "gbNRef"), otherSrc = NULL, pkgName, pkgPath, organism,
version, author, fromWeb = TRUE, lazyLoad = TRUE)
getBaseParsers(baseMapType = c("gb", "ug", "image", "ll", "refseq", "gbNRef", "l
createEmptyDPkg(pkgName, pkgPath, folders, force = TRUE)
getDirContent(dirName, exclude = NULL)
getMultiColNames()
getUniColNames()
getTypeColNames()
splitEntry(dataRow, sep = ";", asNumeric = FALSE)
twoStepSplit(dataRow, entrySep = ";", eleSep = "@", asNumeric = FALSE)
saveMat(data, pkgName, pkgPath, envName, keyCol = 1,
                         valCol = 2, fun = function(x) qsub("^ + | +$", "", x)saveList(dList, pkgName, pkgPath, envName)
nameGOByCat(GOWithEvi, goCat)
getChrLengths(organism)
getHumanChrLengths()
getMouseChrLengths()
getRatChrLengths()
getYeastChrLengths()
getList4GO(goNCat, goNEvi)
vect2List(vector, vectNames)
resumeSrcUrl(srcObjs, organism)
writeDatalist(pkgName, pkgPath)
getEGAccName()
```
# Arguments

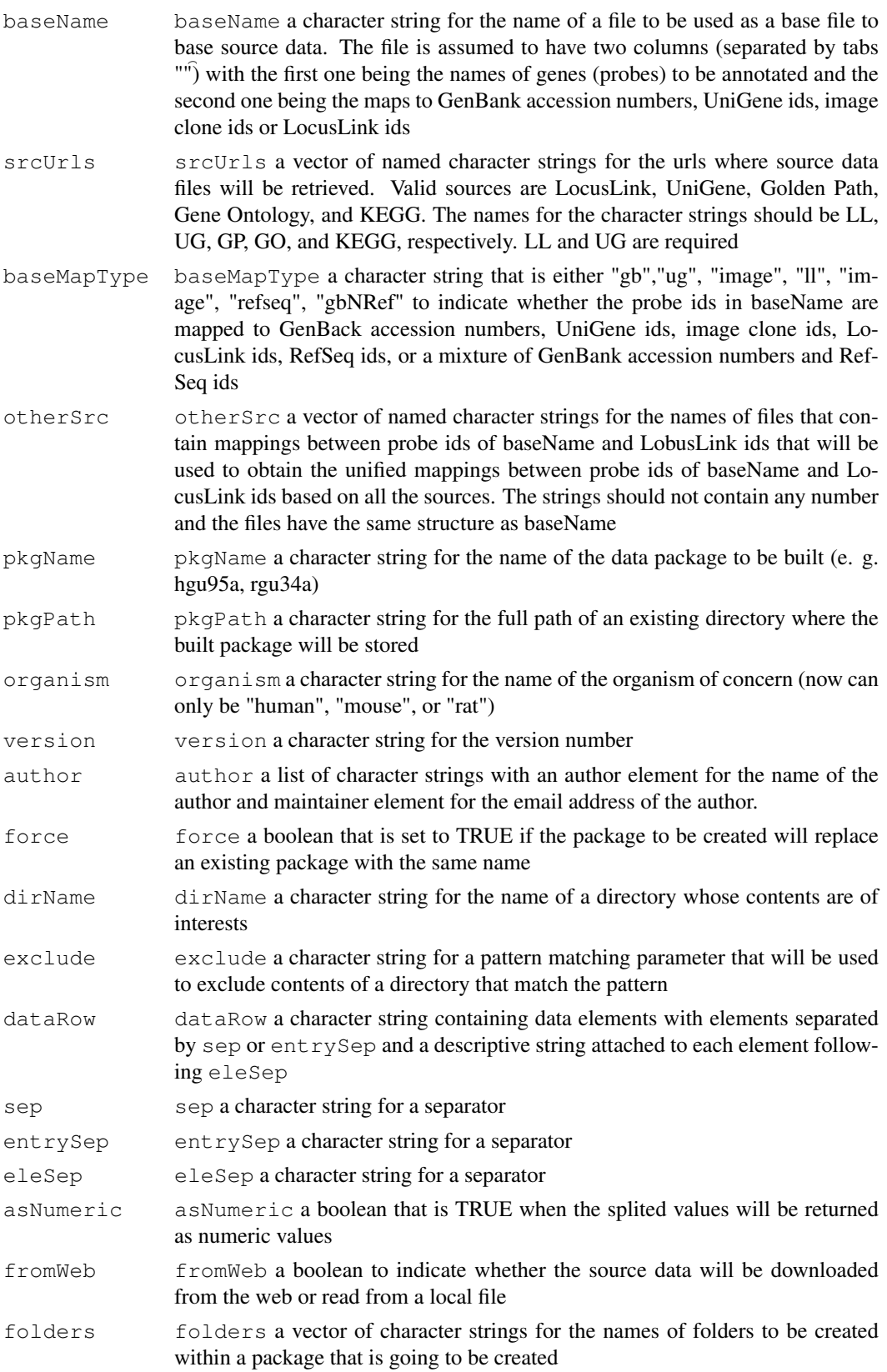

#### ABPkgBuilder 3

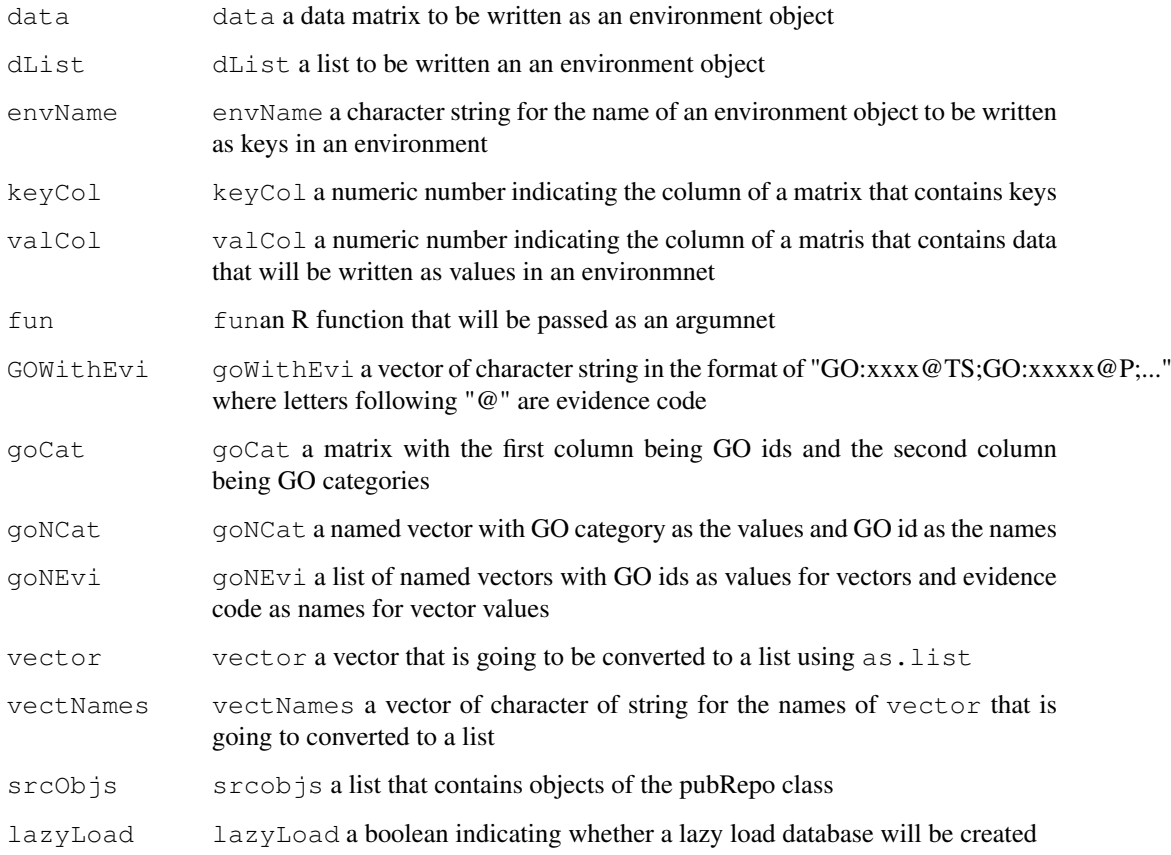

### Details

These functions are the results of an effort to make data package building easier for urers. As the results, users may not have great power controlling the process or inputs. Additionally, some of the built in functions that figure out the urls for source data may fail when maintainers of the data source web sites change the name, structure, ect of the source data. When such event occurs, users may have to follow the instructions contained in a vignette named AnnBuilder to build data packages.

[getBaseParsers](#page-0-0) figures out which of the built in parsers to use to parse the source data based on the type of the mappings done for the probes.

[createEmptyDPkg](#page-0-0) creates an empty package with the required subdirectories for data to be stored.

[getMultiColNames](#page-0-0) figures out what data elements for annotation have many to one relations with a probe. The many parts are separated by a separator in parsed annotation data.

[getUniColNames](#page-0-0) figures out what data elements for annotation have one to one relations with a probe.

[getTypeColNames](#page-0-0) figures out what data elements for annotation have many to one relations with a probe and additional information appended to the end of each element following a separate. The many parts are also separated by a separator in parsed annotation data.

splitEntry splits entries by a separator.

twoStepSplit splits entries by the separator specified by sep and the descriptive information of each element by eleSep.

#### Value

[getBaseParsers](#page-0-0) returns a named vector for the names of the parsers to use to parse the source data.

[getDirContent](#page-0-0) returns a vector of chracter strings for the content of a directory of interests.

[getMultiColNames](#page-0-0) returns a vector of character strings.

[getUniColNames](#page-0-0) returns a vector of character strings.

[getTypeColNames](#page-0-0) returns a vector of character strings.

splitEntry returns a vector of character strings.

twoStepSplit returns a named vector of character strings. The names are the descriptive information appended to each element by eleSep

#### Author(s)

Jianhua Zhang

#### References

ABPrimer and AnnBuilder vignettes

### See Also

[GOPkgBuilder](#page-7-0),[KEGGPkgBuilder](#page-14-0)

#### Examples

```
# Create a temporary directory for the data
myDir <- tempdir()
# Create a temp base data file
geneNMap <- matrix(c("32468_f_at", "D90278", "32469_at", "L00693",
                   "32481_at", "AL031663", "33825_at", " X68733",
                   "35730_at", "X03350", "36512_at", "L32179",
                   "38912_at", "D90042", "38936_at", "M16652",
                   "39368_at", "AL031668"), ncol = 2, byrow = TRUE)
write.table(geneNMap, file = file.path(myDir, "geneNMap"),
sep = "t", quote = FALSE, row.name = FALSE, col.name = FALSE)# Urls for truncated versions of source data
mySrcUrls \leftarrow c(LL ="http://www.bioconductor.org/datafiles/wwwsources/Tll_tmpl.gz", UG = "http
GO = "http://www.bioconductor.org/datafiles/wwwsources/Tgo.xml")
# Create temp files for other sources
temp <- matrix(c("32468_f_at", NA, "32469_at", "2",
                   "32481_at", NA, "33825_at", " 9",
                   "35730_at", "1576", "36512_at", NA,
                   "38912_at", "10", "38936_at", NA,
                   "39368_at", NA), ncol = 2, byrow = TRUE)
write.table(temp, file = file.path(myDir, "srcone"), sep = "\t",
quote = FALSE, row.names = FALSE, col.names = FALSE)
temp <- matrix(c("32468_f_at", NA, "32469_at", NA,
                   "32481_at", "7051", "33825_at", NA,
                   "35730_at", NA, "36512_at", "1084",
                   "38912_at", NA, "38936_at", NA,
                   "39368_at", "89"), ncol = 2, byrow = TRUE)
write.table(temp, file = file.path(myDir, "srctwo"), sep = "\t",
```
#### EG-class 5

```
quote = FALSE, row.names = FALSE, col.names = FALSE)
otherMapping <- c(srcone = file.path(myDir, "srcone"),
srctwo = file.path(myDir, "srctwo"))
# Runs only upon user's request
if(interactive()){
ABPkgBuilder(baseName = file.path(myDir, "geneNMap"),
srcUrls = mySrcUrls, baseMapType = "gb", otherSrc = otherMapping,
pkgName = "myPkg", pkgPath = myDir, organism = "Homo sapiens", version =
"1.1.0", makeXML = TRUE, author = c (author = "My Name", maintainer =
"My Name <myname@myemail.com>"))
# Output files
list.files(myDir)
# Content of the data package
list.files(file.path(myDir, "myPkg"))
list.files(file.path(myDir, "myPkg", "data"))
list.files(file.path(myDir, "myPkg", "man"))
list.files(file.path(myDir, "myPkg", "R"))
unlink(file.path(myDir, "myPkg"), TRUE)
unlink(file.path(myDir, "myPkg.xml"))
unlink(file.path(myDir, "myPkgByNum.xml"))
}
unlink(c(file.path(myDir, "geneNMap"), file.path(myDir, "srcone"),
file.path(myDir, "srctwo")))
```
EG-class *Class "EG" handles data provided by Entrez Gene*

#### <span id="page-4-0"></span>Description

Entrez Gene contains data that were previously provided by LocusLink. The EG class represents objects that contains the needed information for gettting and processing the data

### Objects from the Class

Objects can be created by calls of the form  $new("EG", \ldots)$  $new("EG", \ldots)$  $new("EG", \ldots)$ . A constructor (EG is available and should be used to instantiate objects of EG).

### **Slots**

- **accession**: Object of class "character" for the name of the file containing mappings between GenBank accession numbers and Gene ids
- **info**: Object of class "character" for the name of the file containing mappings between Gene ids and symbol, chromosome number for genes, cytoband information, and gene name
- **go**: Object of class "character" for the name of the file containing mappings between Gene ids and GO information
- **pubmed:** Object of class "character" for the name of the file containing mappings between Gene ids and PubMed ids
- **refseq**: Object of class "character" for the name of the file containing mappings between Gene ids and RefSeq ids
- **unigene**: Object of class "character" for the name of the file containing the mappings between Gene ids and UniGene ids
- **mim**: Object of class "character" for the name of the file containing mappings between Gene ids and OMIM ids
- **srcUrl**: Object of class "character" for the root URL where the aforementioned files reside
- **parser:** Object of class "character" for the name of a Perl parser that will be used to parse the source file
- **baseFile:** Object of class "character" for the name of the base file that contains mappings between probe ids and a public database ids that will be used to map probe ids to annotation data contained in a source file
- **built**: Object of class "character" for build information of the source file
- **fromWeb:** Object of class "logical" for inficating whether the source file should be accessed through the web or locally

### Extends

Class "pubRepo", directly.

### Methods

```
parseData signature (object = "EG"): A method to parse a source file using a specified
    parser
```
#### Author(s)

Jianhua Zhang

#### See Also

[pubRepo-class](#page-55-0)

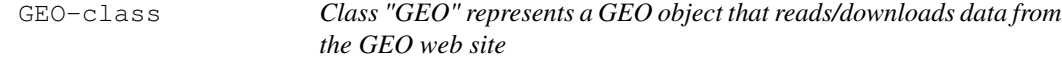

#### Description

The GEO web site contains data files represented by GEO accession numbers. Class GEO reads/downloads data files from the site if correct url and GEO accession numbers are provided

### Objects from the Class

Objects can be created by calls of the form  $new("UG", \ldots)$ . A constructor (GEO) is available and should be used to instantiate objects of this class

#### Slots

**srcUrl**: Object of class "character", from class "pubRepo" - a character string for the url of a CGI script that handles data requests, which is: [http://www.ncbi.nlm.](http://www.ncbi.nlm.nih.gov/geo/query/acc.cgi?) [nih.gov/geo/query/acc.cgi?](http://www.ncbi.nlm.nih.gov/geo/query/acc.cgi?) at the time of writing

#### GO-class 7

### Extends

Class "pubRepo", directly.

### Methods

```
readData signature (object = "GEO"): reads data from GEO and then parses the data to
    a matrix
```
#### Author(s)

Jianhua Zhang

#### References

Programming with data

# See Also

[queryGEO](#page-56-0),[pubRepo-class](#page-55-0)

# Examples

```
## Not run:
geo <- GEO("http://www.ncbi.nlm.nih.gov/geo/query/acc.cgi?")
# The GEOAccNum may be invalid due to changes at GEO site
data <- readData(geo, GEOAccNum = "GPL16" )
## End(Not run)
```
GO-class *Class "GO" a class to handle data from Gene Ontology*

### <span id="page-6-0"></span>Description

This class is a sub-class of pubRepo that is implemented specifically to parse data from Gene Ontology. [readData](#page-55-1) has been over written to process Gene Ontology data

#### Objects from the Class

Objects can be created by calls of the form  $new("GO", \ldots)$  $new("GO", \ldots)$  $new("GO", \ldots)$ . A constructor (GO is available and should be used to instantiate objects of GO).

### **Slots**

```
srcUrl: Object of class "character", from class "pubRepo" a character string for
    the url of the source data from Gene Ontology
```
**parser**: Object of class "character", from class "pubRepo" not in use

**baseFile**: Object of class "character", from class "pubRepo" not in use

# Extends

Class "pubRepo", directly.

### Methods

readData signature(object = "GO"): Downloads/processes go\_xxx-termdb from Gene Ontology, where xxx is a date. If argument xml is set to be TRUE, the data file will be parsed and a matrix with three columns will be returned. The first column is for GO ids, second for the GO ids of its direct parents, and third for the ontology term defined by Gene Ontology. Otherwise, the data (not in xml form) will be read in using [readLines](#page-0-1)

#### Author(s)

Jianhua Zhang

### References

<http://www.godatabase.org>

#### See Also

[pubRepo-class](#page-55-0)

<span id="page-7-0"></span>GOPkgBuilder *Functions to build a data package using GO data*

#### Description

WARNING: DO NOT use this function. Use Bioconductor packages such as biomaRt to obtain GO mappings more recent than those available in the current Bioconductor release.

<http://www.bioconductor.org/>

These functions creates data, documentation, and other supporting files that consist an annotation data package using data from GO.

# Usage

```
GOPkgBuilder(pkgName, pkgPath, filename, version, author, lazyLoad=TRUE)
writeDocs(baseName, pkgName, pkgPath, version, author, repList, pattern,
isFile = TRUE)
copyTemplates(repList, pattern, pkgName, pkgPath, replaceBy = NULL)
getRepList(what, srcObjs)
```
#### Arguments

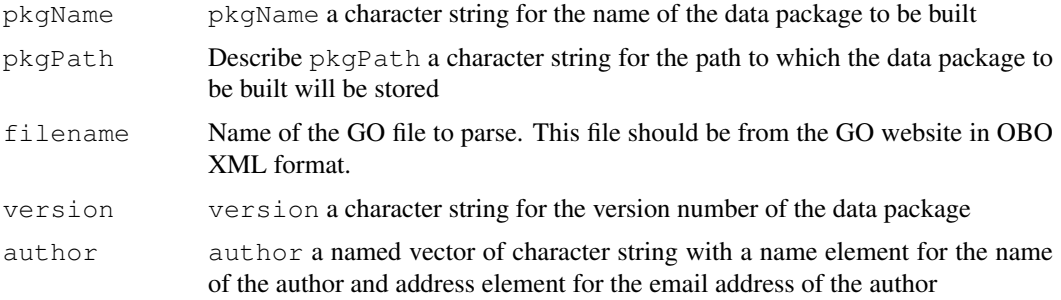

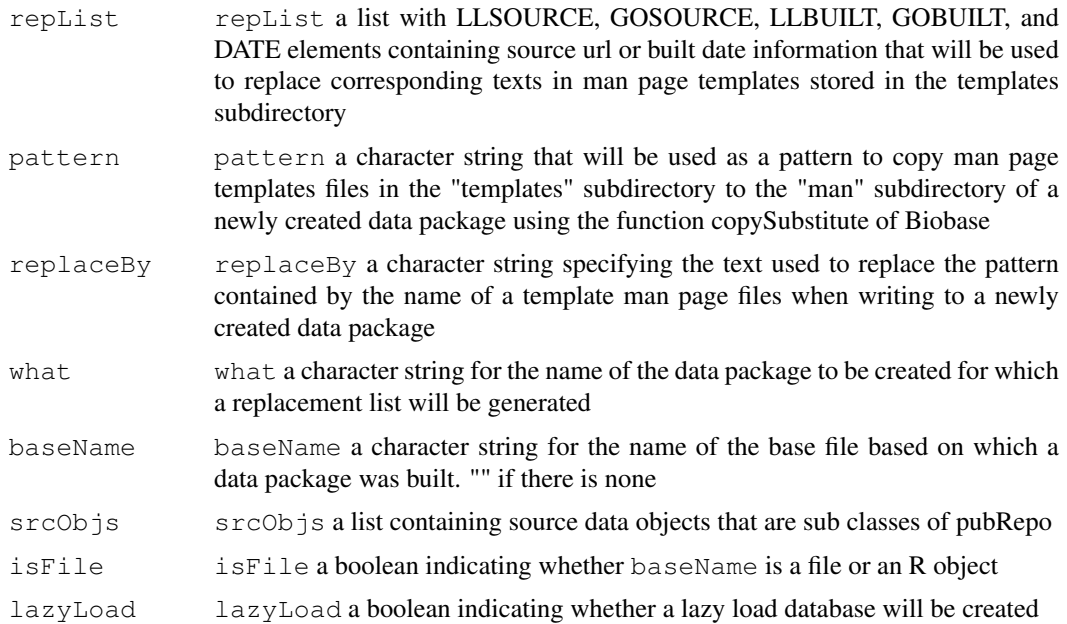

# Details

This package relies on the xml data file from [http://www.godatabase.org/dev/databas](http://www.godatabase.org/dev/database/archive/2003-04-01/go_200304-termdb.xml.gz)e/ [archive/2003-04-01/go\\_200304-termdb.xml.gz](http://www.godatabase.org/dev/database/archive/2003-04-01/go_200304-termdb.xml.gz) to obtain the data. The url changes when data are updated. The system has built in code to figure out where the latest data are and use that data to build the data package.

### Value

This function does not return any value

#### Author(s)

Jianhua Zhang

### References

<http://www.godatabase.org>

#### See Also

[ABPkgBuilder](#page-0-2), [KEGGPkgBuilder](#page-14-0)

### Examples

```
if(interactive()){
GOPkgBuilder(pkgName = "GO", pkgPath = tempdir(), version = "1.2.1",
goUrl = "http://www.bioconductor.org/datafiles/wwwsources/Tgo.xml",
author = c(author = "who", maintainer = "who@email.com"))list.files(file.path(tempdir(), "GO"))
unlink(file.path(tempdir(), "GO"), TRUE)
}
```
### Description

Generate R environment objects containing data parsed from the Gene Ontology (GO) XML data file. The GO data file is available from <http://www.geneontology.org>. This parser is designed to parse the go\_YYYYMM-termdb.obo-xml file.

# Usage

```
GOXMLParser(fileName)
```
### Arguments

fileName Name of the XML file containing the GO source data in obo-xml format.

### Value

A list of environment objects representing the GO data structures. The environments returned are:

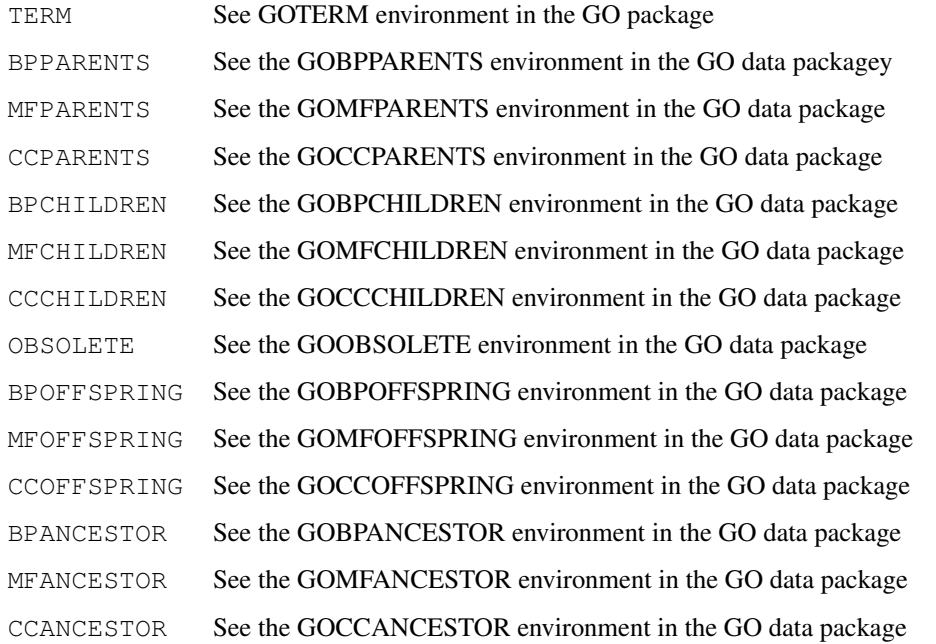

# Author(s)

Chenwei Lin, John Zhang, Seth Falcon

#### Description

This class is a sub-class of pubRepo with source specific functions to get/process data from Golden-Path <http://www.genome.ucsc.edu/goldenPath> to obtain gene location and orientation data

#### Objects from the Class

Objects can be created by calls of the form  $new("GP", \ldots)$ . A constructor (GP) is available and should be used to instantiate objects of this class

### **Slots**

- **organism**: Object of class "character", from class "UG" s character string for the organism of concern
- **srcUrl**: Object of class "character", from class "UG" a character string for the url where the source data are. As multiple data sources will be used, srcUlr in this case is the location where the source data are (e.g. [http://www.genome.ucsc.edu/goldenPath/](http://www.genome.ucsc.edu/goldenPath/14nov2002/database/) [14nov2002/database/](http://www.genome.ucsc.edu/goldenPath/14nov2002/database/))

**parser**: Object of class "character", from class "UG" not in use

**baseFile**: Object of class "character", from class "UG" not in use

#### Extends

Class "UG", directly. Class "pubRepo", by class "UG".

#### Methods

**getStrand** signature (object =  $\text{``GP''}$ ): Processes the refLink and refGene data files and returns a matrix with gene location and orientation data

#### Author(s)

Jianhua Zhang

# References

<http://www.genome.ucsc.edu>

#### See Also

[pubRepo-class](#page-55-0)

#### Examples

```
# The example may take a few second to finish
## Not run:
## The url (\url{ftp://hgdownload.cse.ucsc.edu/goldenPath/currentGenomes/})
## was correct at the time of coding. Replace with a correct one if it
## is invalid
url <- getSrcUrl("GP", organism = "human")
gp \leftarrow GP(srcUr1 = url, organism = "human")strand <- getStrand(gp)
## End(Not run)
```
HG-class *Class "HG" a class to represent HomoloGene data source*

### <span id="page-11-0"></span>Description

Objects of HG contains the url, build information, ... about the HomoloGene data that will be used to build a homolgy data package

### Objects from the Class

Objects can be created by calls of the form  $new("GO", \ldots)$ . A constructor ([HG](#page-11-0) is available and should be used to instantiate objects of HG).

#### Slots

- **srcUrl**: Object of class "character" a character string for the url or path of a source file to be used
- **parser**: Object of class "character" a character string for the name of a parser to be used to parse the source data. Not applicable to HG objects
- **baseFile**: Object of class "character" Not applicable to HG objects
- **built**: Object of class "character" a chracter string for the build information about the source file
- **fromWeb:** Object of class "logical" a boolean indicating whether  $srcUr1$  is a url to a source file or the path to a locally stored file

### Extends

Class "pubRepo", directly.

#### Methods

```
readData signature (object = "HG"): a function that reads the homoloGene data
```
#### Author(s)

Jianhua Zhang

### References

[http://www.ncbi.nlm.nih.gov/query?db=homology](http://www.ncbi.nlm. nih.gov/query?db = homology)

#### IPI-class 13

#### See Also

[pubRepo-class](#page-55-0)

IPI-class *Class "IPI" a sub-class of pubRepo to handle data from International Protein Index (IPI)*

#### <span id="page-12-0"></span>Description

This class is a sub-class of pubRepo that is implemented specifically to parse data from IPI (ipi.\*.dat.gz)

### Objects from the Class

Objects can be created by calls of the form  $new("IPI", \ldots)$ . A constructor (IPI) is available and should be used to instatiate objects of [IPI](#page-12-0)

### Slots

- **srcUrl**: Object of class "character", from class "pubRepo" a character string for the surce url where data will be downloaded/processed
- **parser**: Object of class "character", from class "pubRepo" a character string for the name of the file containing a segment of perl code with instructions on how the source data will be processed and output be generated
- **baseFile**: Object of class "character", from class "pubRepo" a character string for the name of the gzipped file that contains data from IPI ftp site. For example, ipi.HUMAN.dat.gz is the file for human, and ipi.MOUSE.dat.gz is for mouse, etc.

### Extends

Class "pubRepo", directly.

### Methods

```
parseData signature (object = "IPI"): A method to parse a source file using a specified
    parser
```
#### Author(s)

Ting-Yuan Liu

### References

<http://www.ebi.ac.uk/IPI/IPIhelp.html>

### See Also

[pubRepo-class](#page-55-0)

#### Examples

```
## Not run:
## create IPI class
ipi <- IPI(srcUrl="ftp://ftp.ebi.ac.uk/pub/databases/IPI/current/",
           organism = "human")
## Parse ipi.HUMAN.dat.gz from IPI ftp site
tmpFile <- loadFromUrl(paste(srcUrls(ipi),baseFile(ipi)), sep="")
system("grep "//" ")
con <- file(tmpFile, "r")
tmpRead <- readLines(con, n=200)
endSymbol <- grep("//", tmpRead)
tmpRead <- tmpRead[1:endSymbol[length(endSymbol)]]
file <- tempfile()
writeLines(tmpRead, file)
system(paste("mv ", file, " ", tempdir(), "/ipi.tiny.dat", sep=""))
system(paste("gzip ", tempdir(), "/ipi.tiny.dat", sep=""))
ipiParser(ipiData=paste(tempdir(), "/ipi.tiny.dat.gz", sep=""), fromWeb=FALSE)
## End(Not run)
```
KEGG-class *Class "KEGG" a sub-class of pubRepo to get/process pathway and enzyme information*

#### Description

This class is a sub-class of pubRepo with source specific functions to get/process data from KEGG <ftp://ftp.genome.ad.jp/pub/kegg/pathways> to obtain pathway and emzyme information for genes

### Objects from the Class

Objects can be created by calls of the form  $new("KEGG", \ldots)$ . A constructor (KEGG) is available and should be used to instantiate objects of this class

### Slots

- **organism**: Object of class "character", from class "UG" a character string for the organism of concern
- **srcUrl**: Object of class "character", from class "UG" a character string for the url where source data are stored (<ftp://ftp.genome.ad.jp/pub/kegg/pathways>) at the time of coding

**parser**: Object of class "character", from class "UG" not in use

**baseFile**: Object of class "character", from class "UG" not in use

# Extends

Class "UG", directly. Class "pubRepo", by class "UG".

#### KEGGPkgbuilder 15

### Methods

```
findIDNPath signature(object = "KEGG"): Finds the mappings between KEGG ids and
    pathway names
```
mapLL2ECNPName signature(object = "KEGG"): Maps LocusLink ids to enzyme ids and pathway names

### Author(s)

Jianhua Zhang

### References

<www.genome.ad.jp/kegg/>

### See Also

[pubRepo-class](#page-55-0), [UG-class](#page-19-0)

### Examples

```
## Not run:
# The url (\url{ftp://ftp.genome.ad.jp/pub/kegg/pathways}) may change but
# was correct at the time of coding
url <- getSrcUrl("KEGG")
kegg <- KEGG(srcUrl = url, organism = "human")
pathNEnzyme <- mapLL2ECNPName(kegg)
## End(Not run)
```
KEGGPkgbuilder *A function to make the data package for KEGG*

### <span id="page-14-0"></span>Description

This function generates a data package with rda files mapping KEGG pathway or enzyme names to ids and vice versa. The source files for making the mapping are from the Internet.

#### Usage

```
KEGGPkgBuilder(pkgPath, pkgName = "KEGG", version = "1.0.1", author = list(authc)getEIdNName(enzymeURL)
getKEGGFile(whichOne, organism = "hsa")
getKEGGGeneMap(organism = "Homo sapiens")
```
# Arguments

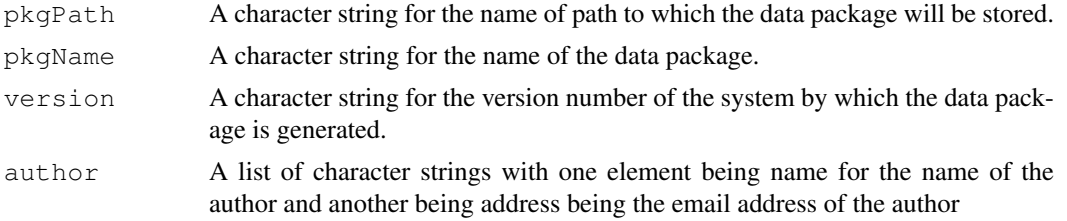

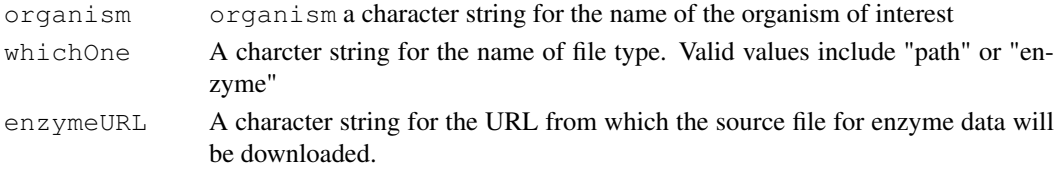

### Details

The data package produced will have the normal structure of an R package (i. g. with R, man, data, and src directories) under a directory defined by pkgName under pkgPath.

#### Value

This function does not return any value.

#### Author(s)

Jianhua Zhang

#### References

An Introduction to R - Writting R Extensions.

#### See Also

[package.skeleton](#page-0-1)

LL-class *Class "LL" a sub-class of pubRepo to handle data from LocusLink*

#### <span id="page-15-0"></span>Description

This class is a sub-class of pubRepo that is implemented specifically to parse data from LocusLink (ll\_teml.gz)

#### Objects from the Class

Objects can be created by calls of the form  $new("LL", \ldots)$ . A constructor (LL) is available and should be used to instatiate objects of [LL](#page-15-0)

#### Slots

- **srcUrl**: Object of class "character", from class "pubRepo" a character string for the surce url where data will be downloaded/processed
- **parser**: Object of class "character", from class "pubRepo" a character string for the name of the file containing a segment of perl code with instructions on how the source data will be processed and output be generated
- **baseFile:** Object of class "character", from class "pubRepo" a character string for the name of the file that contains data that will be used as the base to process the source data. Data from the source that are related to elements in the base file will be extracted. baseFile is assumed to be a two folumn file with the first column being some type of arbitrary ids (e.g. Affymetrix probe ids) and the second cloumn being the corresponding ids of a given public repository (e.g. GenBank accession numbers or UniGene ids)

#### MeSHParser 17

#### Extends

Class "pubRepo", directly.

#### Methods

No methods defined with class "LL" in the signature.

#### Author(s)

Jianhua Zhang

#### References

<www.ncbi.nlm.nih.gov/LocusLink>

### See Also

[pubRepo-class](#page-55-0)

#### Examples

```
## Not run:
# Parse a truncated version of LL_tmpl.gz from Bioconductor
path <- file.path(.path.package("AnnBuilder"), "scripts")
temp <- matrix(c("32469_f_at", "D90278", "32469_at", "L00693", "33825_at",
"X68733", "35730_at", "X03350", "38912_at", "D90042", "38936_at",
"M16652"), ncol = 2, byrow = TRUE)
write.table(temp, "tempfile", sep = "\t", quote = FALSE,
row.names = FALSE, col.names = FALSE)
11 \leftarrow LL(srcUr1 ="http://www.bioconductor.org/datafiles/wwwsources/Tll_tmpl.gz",
parser = file.path(path, "gbLLParser"), baseFile = "tempfile")
data <- parseData(ll)
unlink("tempfile")
## End(Not run)
```
MeSHParser *Function to parse the XML data file form MeSH*

### Description

Given the name of a local version of the XML file from MeSH, this function parses the file and returns a list of environment objects containing the subtracted data.

### Usage

```
MeSHParser(mesh)
setVars()
```
### Arguments

mesh mesh a character string for the name of a local version of the XML data file avaiable for downloading from MeSH

### Details

Due to security reasons at the servers end, the source XML file has to be downloaded from MeSH and stored locally. MeSHParser reads the file to subtract data.

#### Value

This function returns a list of environment objects.

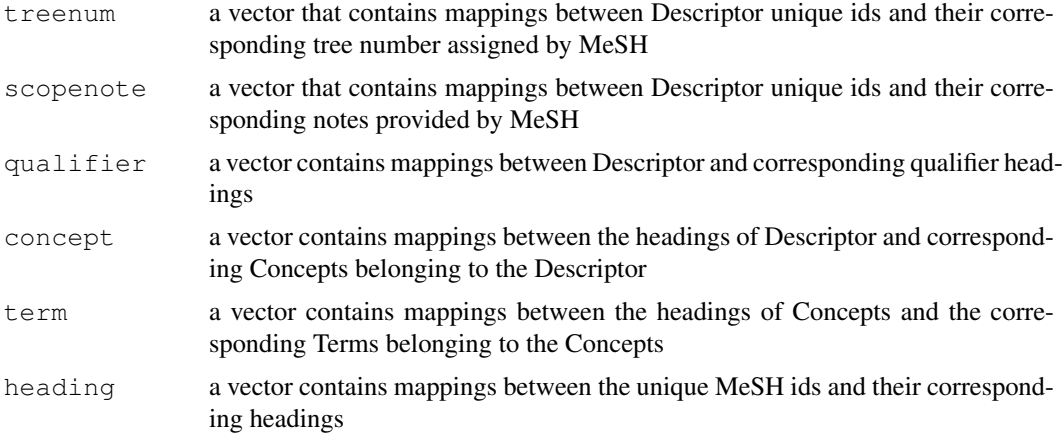

### Author(s)

Jianhua Zhang

### References

http://www.nlm.nih.gov/mesh/meshhome.html

PFAM-class *Class "PFAM" a sub-class of pubRepo to handle data from http://www.sanger.ac.uk/Software/Pfam/*

#### <span id="page-17-0"></span>Description

This class is a sub-class of pubRepo that is implemented specifically to parse the data  $ftp://ftp.$ [sanger.ac.uk/pub/databases/Pfam/current\\_release/Pfam-A.full.gz](ftp://ftp.sanger.ac.uk/pub/databases/Pfam/current_release/Pfam-A.full.gz)

### Objects from the Class

Objects can be created by calls of the form  $new("PFAM", \ldots)$ . A constructor (PFAM) is available and should be used to instatiate objects of [PFAM](#page-17-0)

#### Slots

- **srcUrl**: Object of class "character", from class "pubRepo" a character string for the surce url where data will be downloaded/processed
- **fromWeb**: Object of class "logical" for inficating whether the source file should be accessed through the web or locally

#### SPPkgBuilder 19

### Extends

Class "pubRepo", directly.

### Methods

```
parseData signature (object = "PFAM"): A method to parse a source file using a speci-
     fied parser
```
### Author(s)

Ting-Yuan Liu

# References

```
ftp://ftp.sanger.ac.uk/pub/databases/Pfam/current_release/Pfam-A.full.
gz
```
### See Also

[pubRepo-class](#page-55-0)

#### Examples

```
## Not run:
## create PFAM class
pfamObj <- PFAM(srcUrl="ftp://ftp.sanger.ac.uk/pub/databases/Pfam/current_release/Pfam-A.
               fromWeb=TRUE)
tableList <- parseData(pfamObj)
## End(Not run)
```
SPPkgBuilder *A function to build a data pckage using Swiss-Prot protein data*

### Description

Given the URL to Swiss-Prot protein data, this function creates a data package with the data stored as R environment objects in the data directory

### Usage

```
SPPkgBuilder(pkgPath, version, author, fromWeb = TRUE, url ="ftp://ftp.ebi.ac.uk/pub/databases/swissprot/release/sprot41.dat")
getDetailV(key)
getEnvNames()
isOneToOne(envName)
```
# Arguments

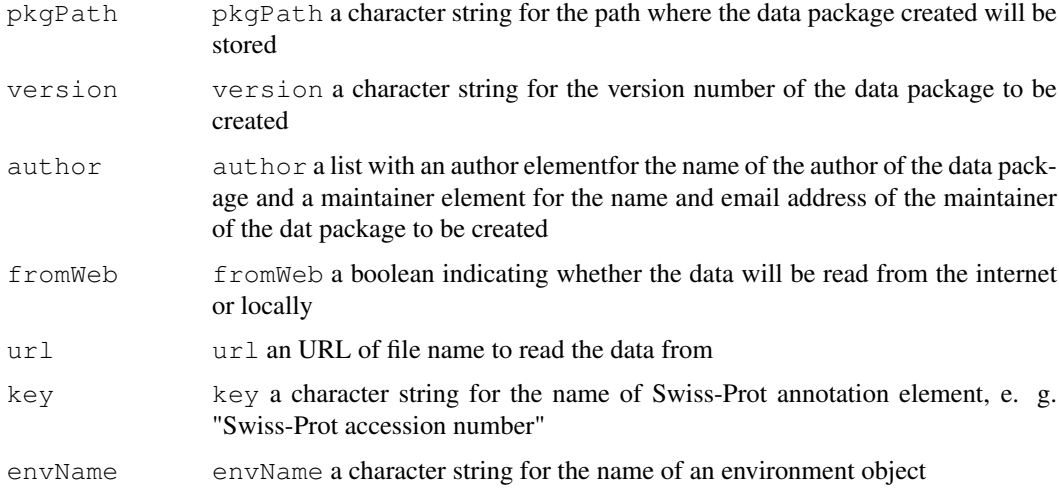

# Details

If fromWeb is FALSE, url will be the file name of a local file.

### Value

This function returns NULL

### Author(s)

Jianhua Zhang

#### References

<ftp://ftp.ebi.ac.uk/pub/databases/swissprot/release/sprot41.dat>

#### See Also

[ABPkgBuilder](#page-0-2)

<span id="page-19-0"></span>UG-class *Class "UG" a sub-class of pubRepo to handle data from UniGene*

# Description

This class is a sub-class of pubRepo that is implemented specifically to parse data from UniGene (XX.data.gz, where XX is a abbreviation for a given organism)

# Objects from the Class

Objects can be created by calls of the form  $new("UG", \ldots)$ . A constructor (UG) is available and should be used to instatiate objects of this class

#### UG-class 21

#### Slots

- **orgName**: Object of class "character" a character string for the name of the organism of concern
- **srcUrl**: Object of class "character", from class "pubRepo" a character string for the url of the source data
- **parser**: Object of class "character", from class "pubRepo" a character string for the name of the file containing a segment of perl code with instructions on how the source data will be processed and output be generated
- **baseFile**: Object of class "character", from class "pubRepo" a character string for the name of the file that contains data that will be used as the base to process the source data. Data from the source that are related to elements in the base file will be extracted. baseFile is assumed to be a two folumn file with the first column being some type of arbitrary ids (e.g. Affymetrix probe ids) and the second cloumn being the corresponding ids of a given public repository (e.g. GenBank accession numbers or UniGene ids)

### Extends

Class "pubRepo", directly.

#### Methods

```
orgName<- signature (object = "UG"): Sets the value for the organism slot
orgName signature(object = "UG"): Gets the value for the organism slot
```
### Author(s)

Jianhua Zhang

#### References

<www.ncbi.nlm.nih.gov/UniGene>

### See Also

[pubRepo-class](#page-55-0)

### Examples

```
## Not run:
# Parse a truncated version of Hs.data.gz from Bioconductor
path <- file.path(.path.package("pubRepo"), "data")
temp <- matrix(c("32469_f_at", "D90278", "32469_at", "L00693", "33825_at",
"X68733", "35730_at", "X03350", "38912_at", "D90042", "38936_at",
"M16652"), ncol = 2, byrow = TRUE)
write.table(temp, "tempfile", sep = "\t", quote = FALSE,
row.names = FALSE, col.names = FALSE)
ug \leftarrow UG (srcUrl =
"http://www.bioconductor.org/datafiles/wwwsources/Ths.data.gz",
parser = file.path(path, "basedUGParser"), baseFile = "tempfile",
organism = "human")data <- parseData(ug)
unlink("tempfile")
## End(Not run)
```
### <span id="page-21-0"></span>Description

This class is a sub-class of pubRepo that is implemented specifically to parse the data  $ftp://ftp.$ [yeastgenome.org/pub/yeast/sequence\\_similarity/domains/domains.tab](ftp://ftp.yeastgenome.org/pub/yeast/sequence_similarity/domains/domains.tab)

#### Objects from the Class

Objects can be created by calls of the form new("YEAST", ...). A constructor (YEAST) is available and should be used to instatiate objects of [YEAST](#page-21-0)

#### **Slots**

- **srcUrl**: Object of class "character", from class "pubRepo" a character string for the surce url where data will be downloaded/processed
- **parser**: Object of class "character", from class "pubRepo" a character string for the name of the file containing a segment of perl code with instructions on how the source data will be processed and output be generated
- **baseFile**: Object of class "character", from class "pubRepo" a character string for the name of the file used to be parsed. The default file name is "domains.tab".

### Extends

Class "pubRepo", directly.

### Methods

```
parseData signature (object = "YEAST"): A method to parse a source file using a spec-
    ified parser
```
### Author(s)

Ting-Yuan Liu

### References

[ftp://ftp.yeastgenome.org/pub/yeast/sequence\\_similarity/domains/dom](ftp://ftp.yeastgenome.org/pub/yeast/sequence_similarity/domains/domains.tab)ains. [tab](ftp://ftp.yeastgenome.org/pub/yeast/sequence_similarity/domains/domains.tab)

#### See Also

[pubRepo-class](#page-55-0)

#### YG-class 23

#### Examples

```
## Not run:
## create YEAST class
yeast <- YEAST(srcUrl="ftp://ftp.yeastgenome.org/pub/yeast/sequence_similarity/domains/",
          baseFile="domains.tab")
yeastDomain <- parseData(yeast)
head(yeastDomain)
## End(Not run)
```
YG-class *Class "YG" a sub-class of pubRepo that reads/downloads data from yeast genomic*

### Description

This class is a sub-class ob pubRepo that has source specific functions to extract data from Yeast Genome ftp site ([ftp://genome-ftp.stanford.edu/pub/yeast/data\\_download/](ftp://genome-ftp.stanford.edu/pub/yeast/data_download/))

#### Objects from the Class

Objects can be created by calls of the form  $new("YG", \ldots)$ . A constructor (YG) is available and should be used to instantiate objects of this class

#### **Slots**

**srcUrl**: Object of class "character", from class "pubRepo" a character string for the url where surce data are available ([ftp://genome-ftp.stanford.edu/pub/yeas](ftp://genome-ftp.stanford.edu/pub/yeast/data_download/)t/ [data\\_download/](ftp://genome-ftp.stanford.edu/pub/yeast/data_download/) at the time of coding)

**parser**: Object of class "character", from class "pubRepo" not in use

**baseFile**: Object of class "character", from class "pubRepo" not in use

#### Extends

Class "pubRepo", directly.

#### Methods

readData signature(object = "YG"): Reads source data defined by argument extenName from the ftp site

#### Author(s)

Jianhua Zhang

#### References

[ftp://genome-ftp.stanford.edu/pub/yeast/data\\_download/](ftp://genome-ftp.stanford.edu/pub/yeast/data_download/)

### See Also

[pubRepo-class](#page-55-0)

### Examples

```
## Not run:
# Url may change but was correct at the time of coding
url <- "ftp://genome-ftp.stanford.edu/pub/yeast/data_download/"
# Creat a YG object
ygeno <- YG(srcUrl = url)
# Read the file named "chromosomal_feature.tab". Takes a few
# seconds to finish
data <- readData(ygeno,
                 "chromosomal_feature/chromosomal_feature.tab",
                 cols2Keep =c(6, 1), sep = "\t t")
## End(Not run)
```
addNamespace *Functions to add namespaces for data files or seal the environment objects in the data subdirectory*

### Description

Given the name of a data package and the path, the functions add namespaces for data files in the data subdirectory or seal the environment objects in the data subdirectory

### Usage

```
addNamespace(pkgName, pkgPath, hidePattern = c("QC", "MAPCOUNTS"))
sealEnvs(pkgName, pkgPath)
```
### Arguments

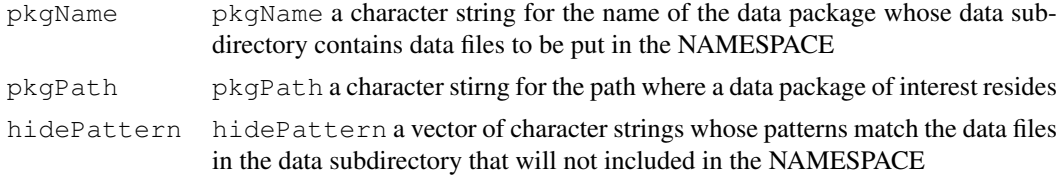

### Details

These functions are mainly for manipulating data files for annotation data packages and may not be of other usages.

#### Value

The functions returns invisible()

#### Author(s)

Jianhua Zhang

#### Examples

# No examples provided

#### Description

These functions are implemented specifically for building annotation data pckages for arabidopsis using the Arabidopsis information source (TAIR).

#### Usage

```
athPkgBuilder(
```

```
baseName = NULL,
pkgName, pkgPath,
fileExt = list(
    base = "Microarrays/Affymetrix/affy_ATH1_array_eleme
    estAssign = "Genes/est_mapping/est.Assignment.Locus",
    seqGenes = "Genes/TAIR sequenced genes",
    go = "Ontologies/Gene_Ontology/ATH_GO_GOSLIM.2005082
    aliases = "Genes/gene_aliases.20041105",
    aracyc = "Pathways/aracyc_dump_20050412",
    kegg = \sqrt{\int}ath/ath gene map.tab",
    pmid = "User_Requests/LocusPublished.08012006.txt"),
ncols = list(
    base = 9,
    estAssign = 7,
    seqGenes = 4,go = 12,aliases = 4,
    aracyc = 4,
    keyg = 2,pmid = 4),
cols2Keep = list(
    base = c(1, 5),
    estAssign = c(3, 6, 7),
    seqGenes = c(1, 3, 4),
    qo = c(1, 5, 9),
    aliases = c(1, 2),
    \text{aracyc} = c(1, 3, 4),
    keyg = c(1, 2),pmid = c(1, 4),
colNames = list(
    base = c("PROBE", "ACCNUM");estAssign = c("CHRLOC", "ORI", "ACCNUM"),
    seqGenes = c("ACCNUM", "CHR", "GENENAME"),
    go = c("ACCNUM", "GO", "EVID"),aliases = c("ACCNUM", "SYMBOL"),
    \text{aracyc} = c(\texttt{"ARACYC", "ENZYME", "ACCNUM");}keyg = c("ACCNUM", "PATH"),pmid = c("ACCNUM", "PMID")),
indexby = "PROBE",version,
```

```
author,
                        lazyLoad = TRUE)
getOneMap(map, keyCol)
procPMIDData(pmid)
getSrcObjs4Ath()
readAthData(baseUrl, ext, col2Keep, colNames, ncols)
mergeDupMatByFirstCol(dupMat, sep = ";")
getFileExt(chipName = "ATH1", verbose = FALSE)
```
# Arguments

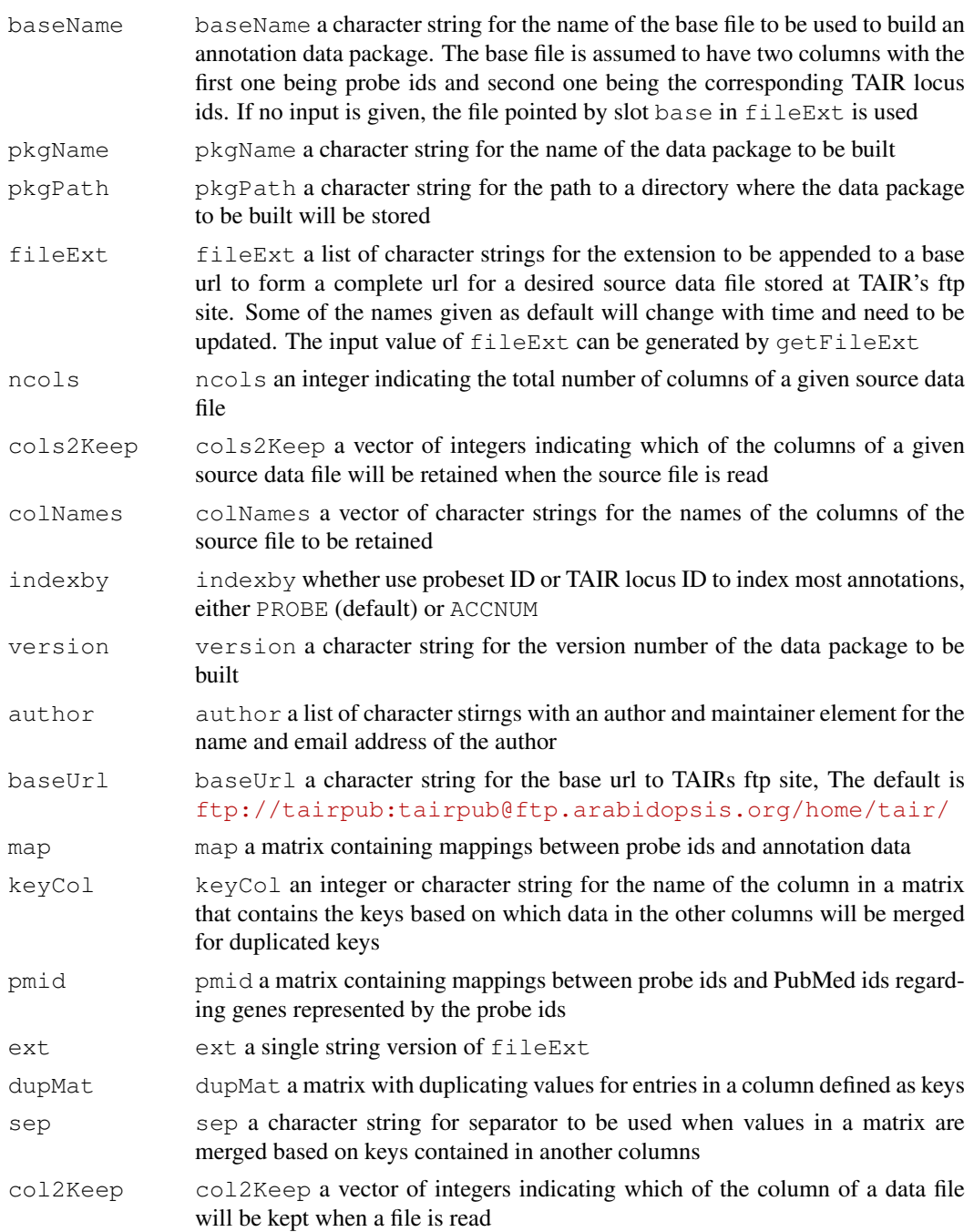

#### cMapPathBuilder 27

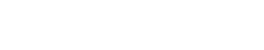

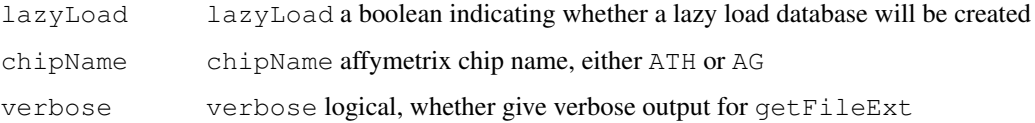

### Details

The annotation data will be extracted from various sources that may change in both names and contents. The default values provided were correct at the time of implementation but may need updating when the function is actually used.  $q$ etFileExt helps to generate the up-to-date value for parameter fileExt in athPkgBuilder

### Value

The main function athPkgBuilder returns invisible()

# Author(s)

Jianhua Zhang

#### References

<http://www.arabidopsis.org>

# See Also

[ABPkgBuilder](#page-0-2)

#### Examples

# No example is provided due to the length of time required to build a package

cMapPathBuilder *Functions that build a data pacakge using data provided by cMAP*

#### Description

NCICB Pathway Interaction Database provides two data files molecule interaction data for BioCarta and KEGG pathways. The functions described here use the two files and build a data package containing the data

### Usage

```
cMapPathBuilder(cartaName, keggName, pkgName = "cMAP", pkgPath, version
= "1.1.0", author = list (author = "anonymous", maintainer ="anonymous@email.com"), lazyLoad = TRUE)
cMAPParser(sourceFile)
```
# Arguments

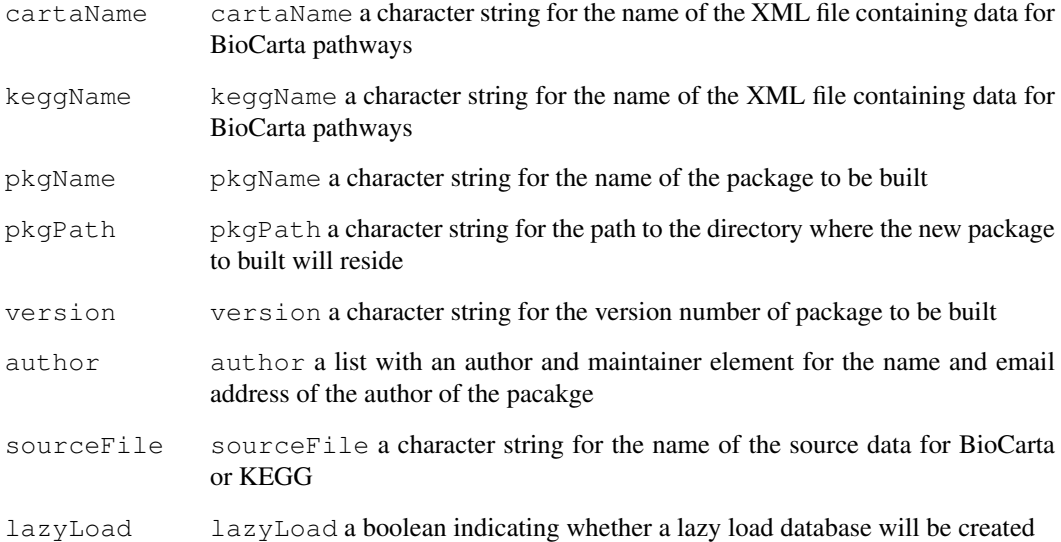

# Details

cMAP currently does not support ftp downloading of the source data file. The files to be used have to be downloaded through a web browser and the name (with full path) of the downloaded file will be used.

### Value

cMapPathBuilder returns a list with three elements:

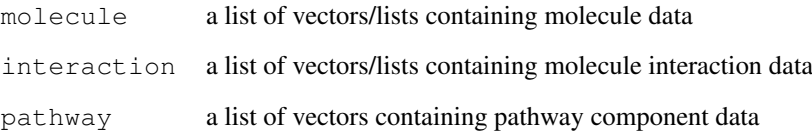

# Author(s)

Jianhua Zhang

# References

<http://cmap.nci.nih.gov/PW/>

# Examples

## No example is provided

chrLocPkgBuilder *A function to build a data package containing mappings between LocusLink ids and the chromosomal locations of genes represented by the LocusLink ids*

### Description

This function uses data provided by UCSC to build a data package that contains mappings between LocusLink ids and chromosome numbers and the chromosomal location of genes represented by LocusLink ids on each chromosome

### Usage

```
chrLocPkgBuilder(pkgName = "humanCHRLOC", pkgPath, version, author,
organism = "Homo sapiens")
getChrNum(chr)
saveCytoband(pkgName, pkgPath, organism, url, ext = "cytoBand.txt.gz")
getChroms4Org(organism)
```
#### Arguments

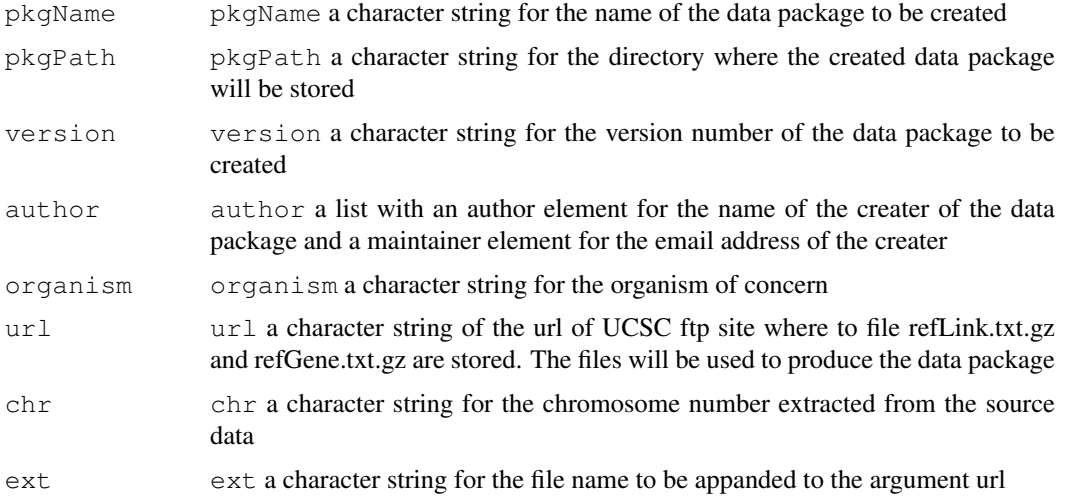

### Details

The data package created maps LocusLink ids to chromosomal locations. Mappings of other public data repository ids including Gene Ontology, RefSeq, and UniGene to LocusLink ids can be made available using [map2LL](#page-51-0)

### Value

invisible

### Author(s)

Jianhua Zhang

#### See Also

[map2LL](#page-51-0)

#### Examples

```
# Please note that the example will take a while to finish
if(interactive()){
chrLocPkgBuilder(pkgName = "humanCHRLOC", pkgPath = tempdir(),
version = "1.0.1", author = list(author = "who", maintainer =
"who@email.com"), organism = "human")
}
```
cleanSrcObjs *Supporting function that may no of any other usese*

#### Description

Functions in this group are mainly for supporting purposes and may not be of any use outside the package they reside

# Usage

```
getRepSourceNBuilt(name, object)
mapGO2Probe(eg, baseMapType)
writeReverseMap(annData, pkgName, pkgPath)
writeAnnData2Pkg(annData, pkgName, pkgPath)
getAnnData(srcObjs)
getUniMappings(baseName, eg, ug, otherSrc, baseMapType)
getBaseFile(baseName)
getSrcObjs(srcUrls, baseName, organism, baseMapType = c("gb", "ug",
"ll", "image", "refseq", "gbNRef"), fromWeb = TRUE)
cleanSrcObjs(srcObjs)
mapll2PathID(srcUrl, organism, exten = "gene map.tab")
mapLLNGB(organism, pkgName, pkgPath, ugUrl = getSrcUrl("ug", organism),
egUrl = paste(getSrcUrl("eg"), "gene2accession.gz"), fromWeb = TRUE)
getLLNGBMap(repList, what = "ll2gb")
mapUGNGB(organism, pkgName, pkgPath, ugUrl = getSrcUrl("ug", organism),
llUrl = getSrcUrl("ll"), fromWeb = TRUE)
getRepList4Perl(organism, ugUrl = getSrcUrl("ug", organism), llUrl =
getSrcUrl("ll"), fromWeb = TRUE)
getTaxid(organism)
```
### Arguments

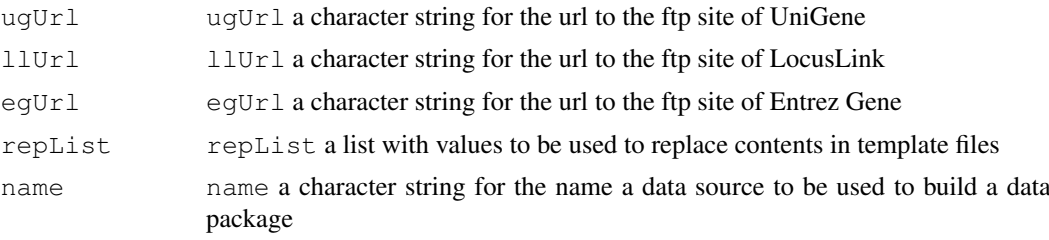

#### cols2Env 31

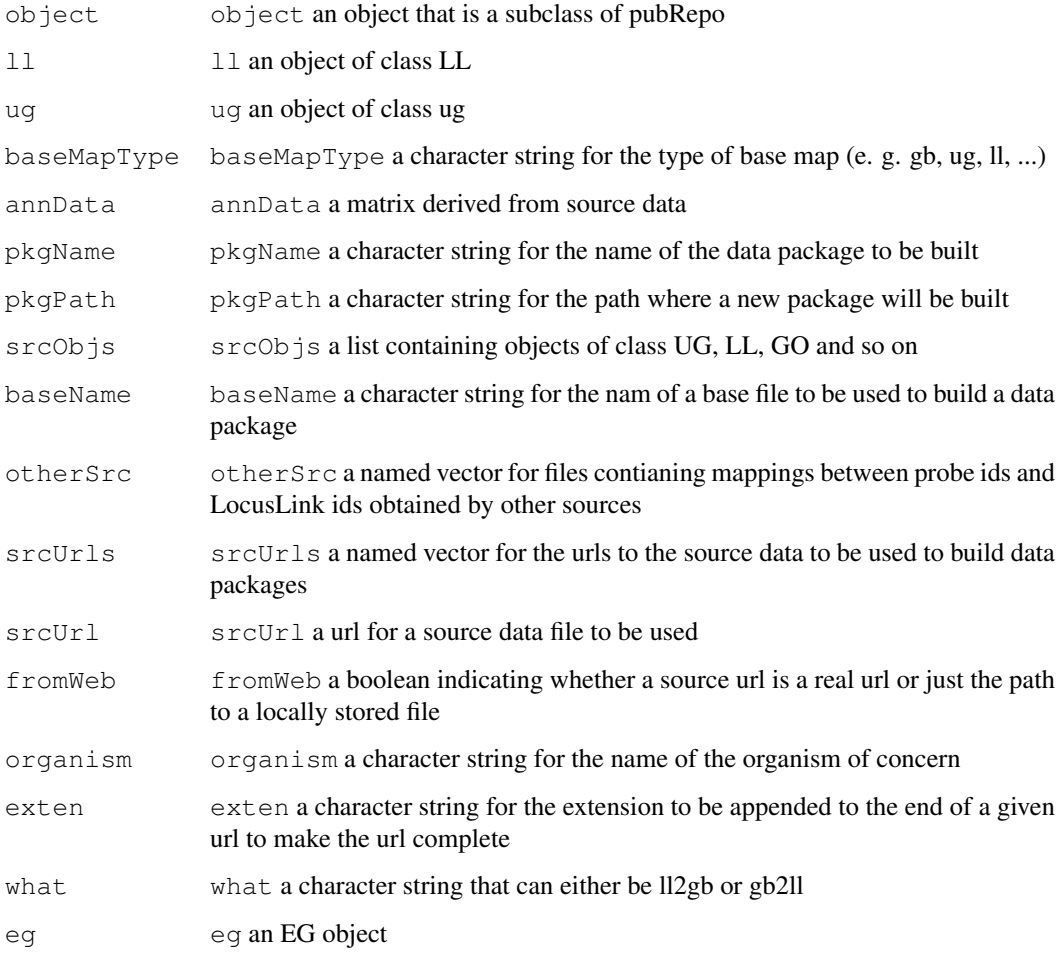

### Author(s)

Jianhua Zhang

<span id="page-30-0"></span>cols2Env *Creates a environment object using data from two columns of a matrix*

# <span id="page-30-1"></span>Description

Given a matrix with two columns, this function creates an environment object with values in one of the specified columns as keys and those in the other column as values.

# Usage

```
cols2Env(cols, colNames, keyColName = colNames[1], sep)
matchAll(cols, keyColName)
matchOneRow(cols, keyColName, sep = ";")
```
### Arguments

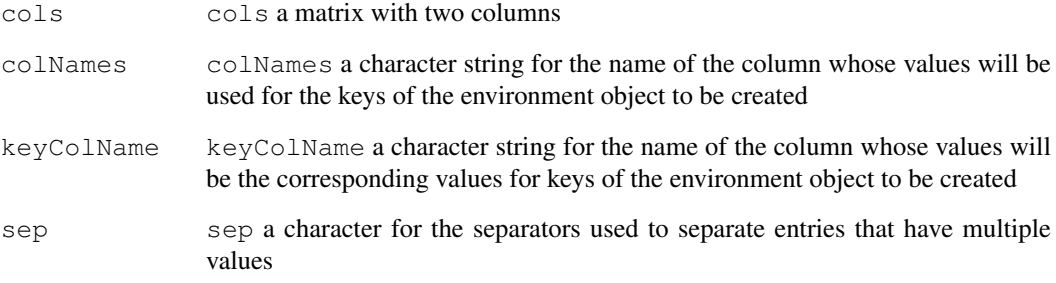

#### Details

The matrix or matrix convertible object passed to cols2Env must have two coloumns with one intended to be used as the key and the other be the value.

Cells in either or both columns may have multiple values separated by a separator (e.g. "a;b", "1;2;3") making the mapping between keys and the corresponding values not a straitforward operation. cols2Env gets all the unique values from the key column by spliting them and maps values to each of them.

[cols2Env](#page-30-0) calls [matchAll](#page-30-1) that in turn calls [matchOneRow](#page-30-1) to first split entries and then map entries in the two coloumns on one to one bases. Unique keys in the column defined as the key column will be assigned a vector containing all the values corresponding the keys in the environment to return.

# Value

This function returns an environment object with key and value pairs

#### Author(s)

Jianhua Zhang

#### See Also

[ABPkgBuilder](#page-0-2)

#### Examples

```
dataM <- matrix(c("a;b", "1;2;3", "a;b", "4;5", "c", "6;7", "b;a",
"6;7;8"), ncol = 2, byrow = TRUE)
temp <- AnnBuilder:::cols2Env(dataM, c("key", "value"), keyColName = "key")
dataM
mget(ls(temp), temp)
```
descriptionInfo *Detailed DESCRIPTION Information*

#### **Description**

These are the information which will be used to create more detailed DESCRIPTION file.

### Usage

```
data(descriptionInfo)
```
#### Format

It will provide a data frame called "descriptionInfo" with 7 columns: biocPkgName organism species manufacturer chipName manufacturerUrl biocViews

### Examples

```
data(descriptionInfo)
colnames(descriptionInfo)
```
downloadSourceData *Create a local mirror of annotation data sources*

### Description

Uses wget to mirror relevant portions of publicly available annotation data sources. The goal is to create a local mirror that can be served on your LAN to reduce network load when building multiple annotation data packaages.

### Usage

```
downloadSourceData(passive=FALSE)
```
#### Arguments

passive logical. If TRUE, pass the -passive-ftp flag to wget

#### Details

The data files will be downloaded to the current working directory. The KEGG pathway data is a special case. We download the current tarball of the pathway data, but it needs to be unpacked in kegg/pathways.

On unix-like systems, the KEGG data will be unpacked automagically.

#### Author(s)

S. Falcon

<span id="page-33-1"></span>

### <span id="page-33-0"></span>Description

This function takes a base file, a source file, and a segment of Perl script specifying how the source file will be parsed and the generates a fully executable Perl script that is going to be called to parse the source file.

### Usage

```
fileMuncher(outName, baseFile, dataFile, parser, isDir = FALSE)
mergeRowByKey(mergeMe, keyCol = 1, sep = ";")
```
# Arguments

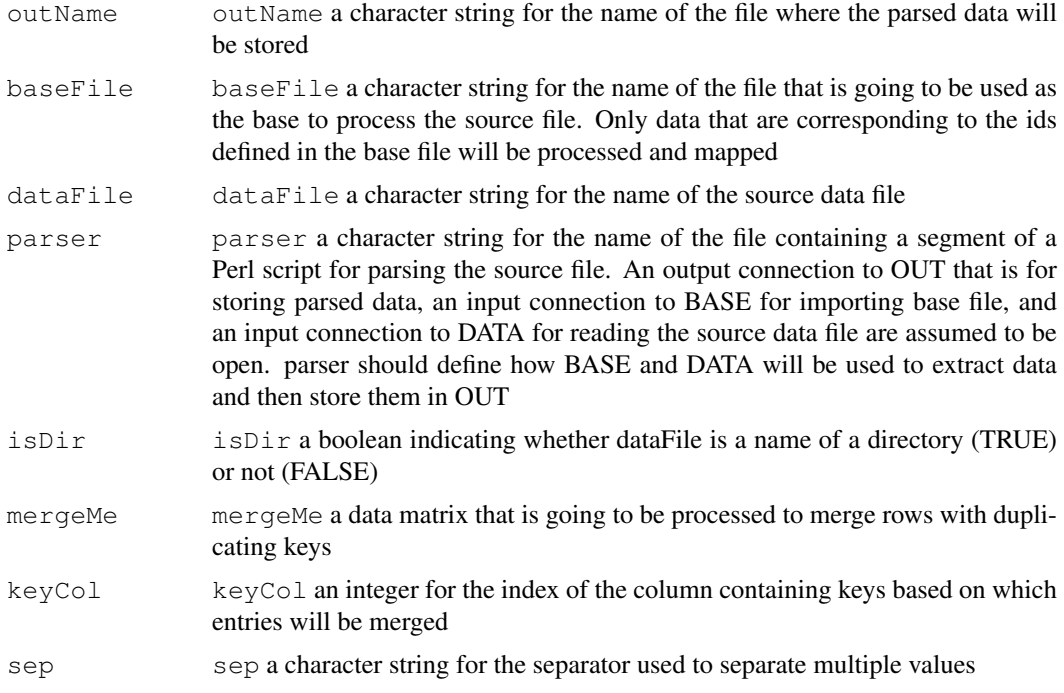

#### Details

The system is assumed to be able to run Perl. Perl scripts generated dynamically will also be removed after execution.

[mergeRowByKey](#page-33-0) merges data based on common keys. Keys multiple values for a given key will be separated by "sep".

### Value

[fileMuncher](#page-33-1) returns a character string for the name of the output file

[mergeRowByKey](#page-33-0) returns a matrix with merged data.

#### fileToXML 35

#### Author(s)

Jianhua Zhang

### See Also

[resolveMaps](#page-58-0)

### Examples

```
if(interactive()){
path <- file.path(.path.package("AnnBuilder"), "scripts")
temp <- matrix(c("32469_f_at", "D90278", "32469_at", "L00693", "33825_at",
"X68733", "35730_at", "X03350", "38912_at", "D90042", "38936_at",
"M16652"), ncol = 2, byrow = TRUE)
write.table(temp, "tempBase", sep = "\t", quote = FALSE,
row.names = FALSE, col.names = FALSE)
# Parse a truncated version of LL_tmpl.gz from Bioconductor
srcFile <-
loadFromUrl("http://www.bioconductor.org/datafiles/wwwsources/Tll_tmpl.gz")
fileMuncher(outName = "temp", baseFile = "tempBase", dataFile = srcFile,
parser = file.path(path, "gbLLParser"), isDir = FALSE)
# Show the parsed data
read.table(file = "temp", sep = "\setminus t", header = FALSE)
unlink("tempBase")
unlink("temp")
}
```
fileToXML *A function to convert a text file to XML.*

### Description

This function takes a text file and then converts the data contained by the file to an XML file. The XML file contains an Attr and a Data node. The Attr node contains mata-data and the Data node contains real data from the original file.

### Usage

```
fileToXML(targetName, outName, inName, idColName, colNames,
multColNames, typeColNames, multSep = ";", typeSep = ";", fileSep =
"\t", header = FALSE, isFile = TRUE, organism = "human", version = "1.0.0")
```
#### Arguments

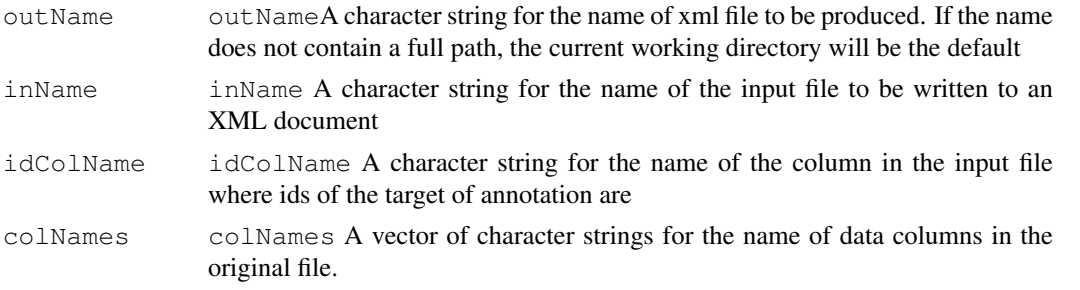

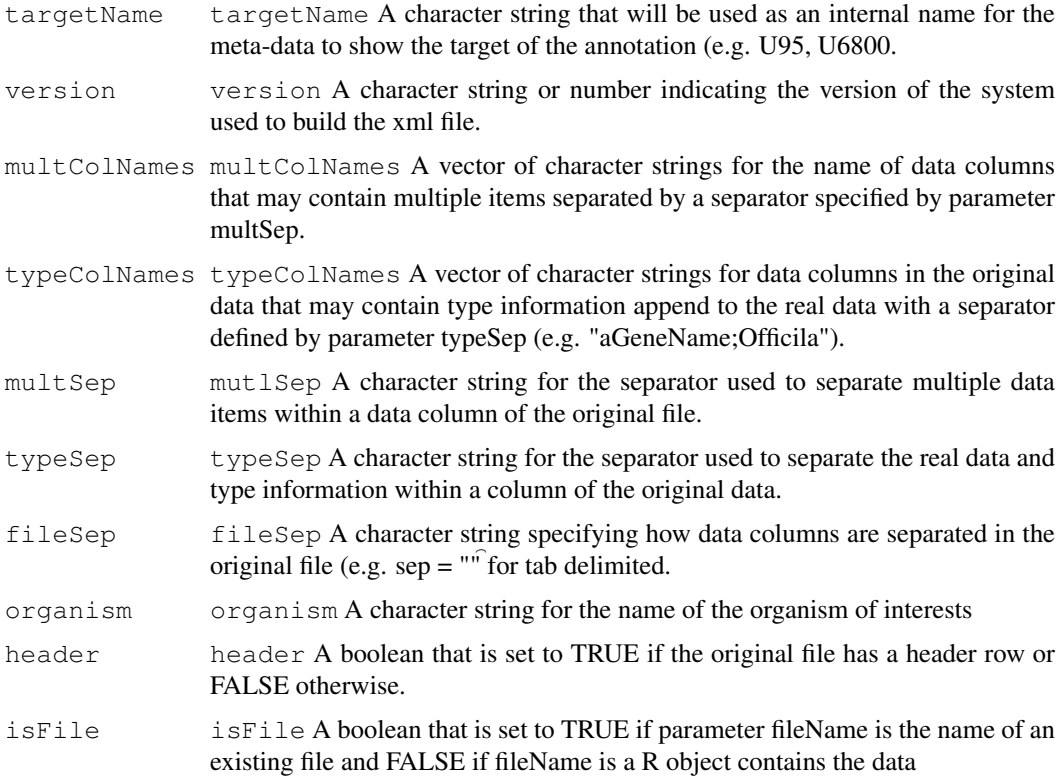

#### Details

The original text file is assumed to have rows with columns separated by a separator defined by parameter sep. MultCol are used to define data columns that capture the one to many relationships between data. For example, a given AffyMetrix id may be associated with several GenBank accession numbers. In a data set with AffyMetrix ids as one of the data columns, the accession number column will be a element in multCol with a separator separating individual accession numbers (e.g. X00001,X00002,U0003... if the separator is a ",").

As gene name and gene symbol can be "Official" or "Preferred", a type information is attached to a gene name or symbol that is going to be the value for attribute type in the resulting XML file (e.g. XXXX;Official if the separator is ";").

# Value

This function does not return any value. The XML file will be stored as a file.

### Author(s)

Jianhua (John) Zhang

# References

<http://www.bioconductor.org/datafiles/dtds/annotate.dtd>

# See Also

[ABPkgBuilder](#page-0-2)
## getChroLocation 37

## Examples

```
# Create a text file
aFile \leq as.data.frame(matrix(c(1:9), ncol = 3))
#Write to an XML file
if(interactive()){
    fileToXML("notReal", outName = "try.xml", inName = aFile, idColName =
    "AFFY", colNames = c("AFFY", "LOCUSID", "UNIGENE"), multColNames = NULL,
    typeColNames = NULL, multSep = ";", isFile = FALSE)
    #Show the XML file
    readLines("try.xml")
    # Clearn up
    unlink("try.xml")
}
```
<span id="page-36-0"></span>getChroLocation *Functions to extract data from Golden Path*

## <span id="page-36-1"></span>Description

These functions are used by objects GP to extract chromosomal location and orientation data for genes using source files provided by Golden Path

#### Usage

```
getChroLocation(srcUrl, exten = gpLinkNGene(), sep = "\t", fromWeb =
TRUE, raw = FALSE)
getGPData(srcUrl, sep = "\t")
gpLinkNGene(test = FALSE, fromWeb = TRUE)
getCytoList(data)
getCytoLoc(organism, srcUrl = paste(getSrcUrl("gp",organism), "/",
          "http://www.genome.ucsc.edu/goldenPath/mm4/database/" ))
```
## Arguments

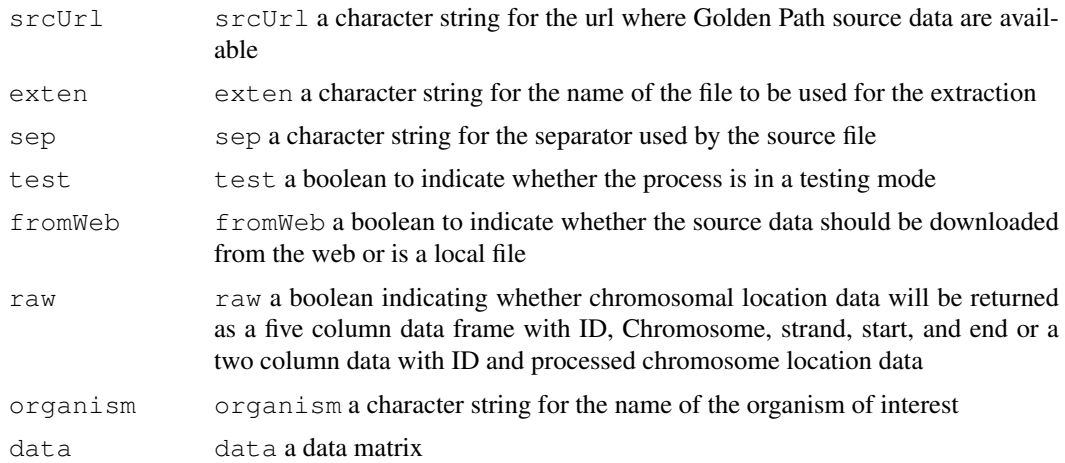

## Details

[getChroLocation](#page-36-0) extracts chromosomal location data from a data file named refGene.

[getGPData](#page-36-1) Reads data from a source data file defined by srcUrl and returns them as a matrix.

[gpLinkNGene](#page-36-1) returns a correct link and gene data file names that will be used to get chromosomal location data.

## Value

[getChroLocation](#page-36-0) returns a matrix with five or two columns.

[getGPData](#page-36-1) returns a matrix.

[gpLinkNGene](#page-36-1) returns a named vector.

## Author(s)

Jianhua Zhang

## References

<http://www.genome.ucsc.edu>

### See Also

[GP](#page-10-0)

## Examples

```
## Not run:
# Truncated versions of files stored in Bioconductor site are used
gpLinkNGene(test = FALSE)
temp <- getGPData(
"http://www.bioconductor.org/datafiles/wwwsources/Tlink.txt",
sep = "t", \text{ ncol} = 8, \text{ keep} = c(3,7)temp <- getChroLocation(
"http://www.bioconductor.org/datafiles/wwwsources/",
exten = gpLinkNGene(TRUE), sep = "\t")
## End(Not run)
```
<span id="page-37-0"></span>getDPStats *Functions to read in the statistics about a data package*

## Description

These functions generate a list showing the name, data of creation, number of genes for each rda file, and the actual number of genes that get mapped for each rda file.

#### getDPStats 39

#### Usage

```
getDPStats(baseF, pkgName, pkgPath, saveList = TRUE, isFile = TRUE)
getDate(pkgName, pkgPath, fromDesc)
getProbeNum(pkgName, pkgPath, noNA = FALSE)
matchProbes(baseF, pkgName, pkgPath, toMatch, isFile = TRUE)
getPBased()
formatABQCList(x)
countMapping(rdaName, noNA = FALSE)
```
## Arguments

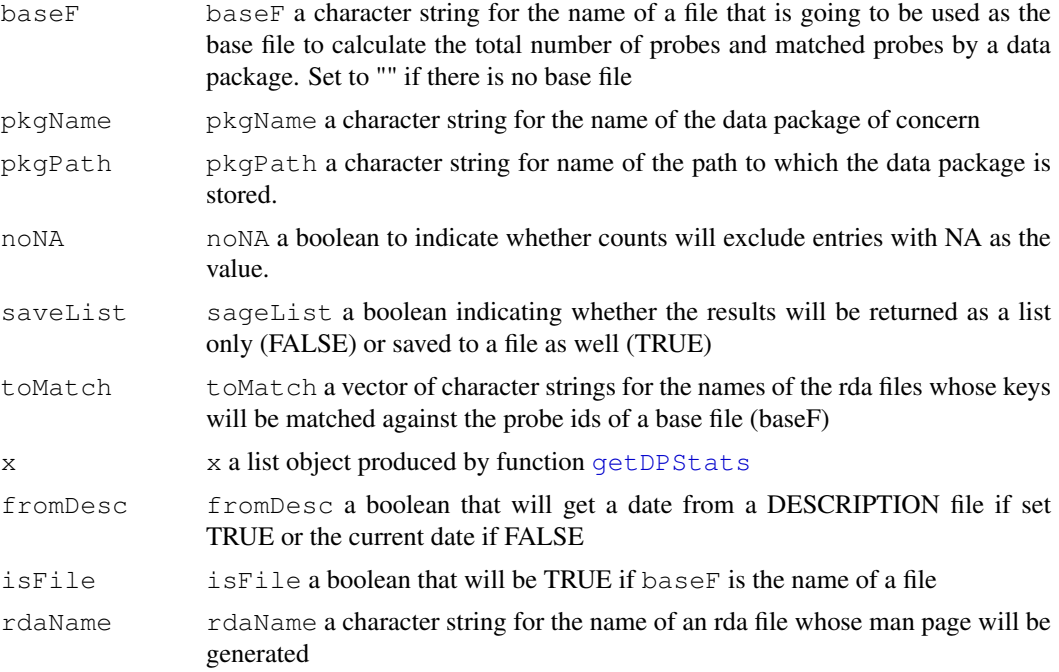

## Details

Date of creation is the date when the package was created using AnnBuilder and in most cases is not the date when the source file AnnBuilder used to create the rda files was created. The date when the source data were built are listed in the man page for the package (?package name).

The number of genes and number of genes mapped normally differ because not all genes in a given set can be mapped to annotation data. For probe based rda files (e. g. maps Affymetrix ids to annotation data), the number of mapped genes out of the total is given. For non-probe based rda files, only the total number of mapped items is given.

The total number of probes of each rda file will be checked against the total of the base file and the names of the rda files whose total is off will be listed.

#### Value

list A list with name and value pairs

## Author(s)

Jianhua Zhang

## See Also

[ABPkgBuilder](#page-0-0)

## Examples

```
# Run this code after changing the settings correctly
# Change the varaibles before you run the code
pkgName <- "hgu95a"
pkgPath <- "where/your/data/package/is"
# Call getABStats
# getDPStats(pkgName, pkgPath)
```
<span id="page-39-0"></span>getKEGGIDNName *Functions to get/process pathway and enzyme data from KEGG*

## <span id="page-39-1"></span>Description

These functions extract pathway and enzyme data from KEGG [ftp://ftp.genome.ad.jp/](ftp://ftp.genome.ad.jp/pub/kegg/pathways) [pub/kegg/pathways](ftp://ftp.genome.ad.jp/pub/kegg/pathways). The functions are used by [KEGG-class](#page-13-0).

## Usage

```
getKEGGIDNName(object, exten = "/../map_title.tab")
getKEGGOrgName(name)
getLLPathMap(srcUrl, idNName, organism, fromWeb = TRUE)
mapll2EC(id, srcUrl, organism, fromWeb, sep = "\t")
parseEC(llNEC)
```
## Arguments

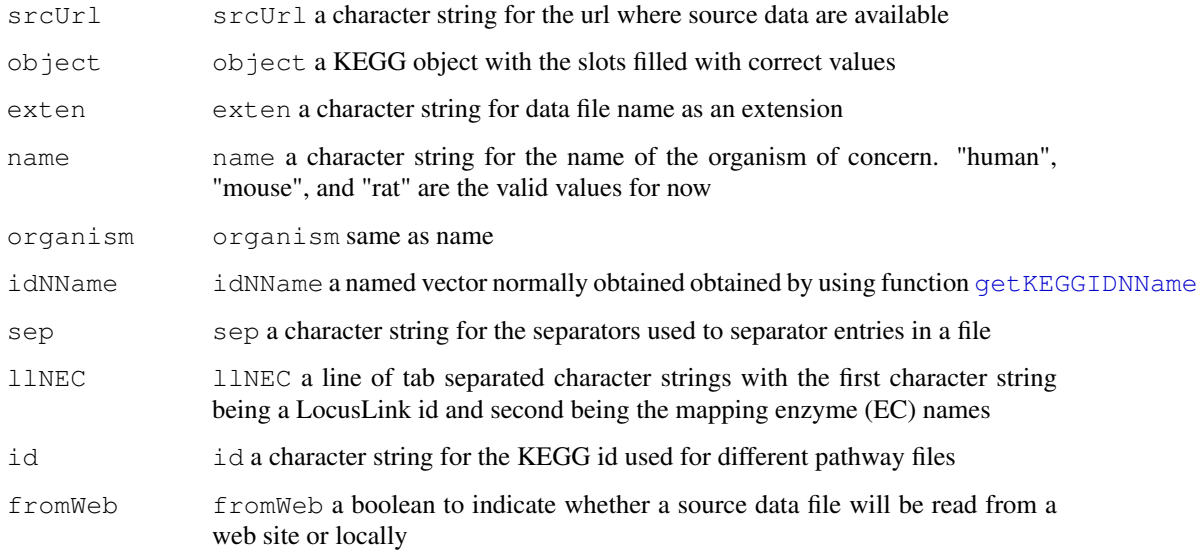

#### getKEGGIDNName 41

## Details

[getKEGGIDNName](#page-39-0) read the data file "map\_title.tab" from KEGG to obtain the mappings between KEGG ids and pathway names.

[getKEGGOrgName](#page-39-1) takes the name for an organism and returns a short verion of the name used by KEGG for that organism.

[getLLPathMap](#page-39-1) maps LocusLink ids to pathway and enzyme names for an organism using various data files from KEGG.

[mapll2EC](#page-39-1) maps LocusLink ids to enzyme (EC) names for a given pathway.

[parseEC](#page-39-1) extracts enzyme data from a line of tab separated character strings to map a LocusLink id to enzyme (EC) names.

## Value

[getKEGGIDNName](#page-39-0) returns a named vector with KEGG ids being the names and pathway names being values.

[getKEGGOrgName](#page-39-1) returns a character string.

[getLLPathMap](#page-39-1) returns a list of two elements named "llec" and "llpathname". Each element is a matrix with mappings between LocusLink ids to enzyme or pathway names.

[mapll2EC](#page-39-1) returns a matrix with the first column being LocusLink ids and second enzyme (EC) names.

[parseEC](#page-39-1) returns two elements vector with the first element being a LocusLink id and second being the mapping enzyme (EC) names.

#### Author(s)

Jianhua Zhang

#### References

<www.genome.ad.jp/kegg/>

#### See Also

[KEGG-class](#page-13-0)

## Examples

```
## Not run:
getKEGGOrgName("Homo sapiens")
# This group of code needs a while to finish
# Url may change but was correct at the time of coding
idNPath <- getKEGGIDNName(KEGG(organism = "Homo sapiens"))
temp <- getLLPathMap("ftp://ftp.genome.ad.jp/pub/kegg/pathways",
idNPath, "Homo sapiens")
temp <- mapll2EC("00010", "ftp://ftp.genome.ad.jp/pub/kegg/pathways",
"Homo sapiens", sep = "\setminus t")
## End(Not run)
```
#### Description

These functions are intended to help create a local mirror of public domain annotation data sources. They all depend on having wget available.

#### Usage

```
getPubDataHomoloGene(baseUrl, passive)
getPubDataLocusLink(baseUrl, passive)
getPubDataUniGene(baseUrl, passive)
getPubDataEntrezGene(baseUrl, passive)
getPubDataGoldenPath(baseUrl, passive)
getPubDataGo(baseUrl, passive)
getPubDataYeastGenome(baseUrl, passive)
getPubDataKegg(baseUrl, passive)
```
#### Arguments

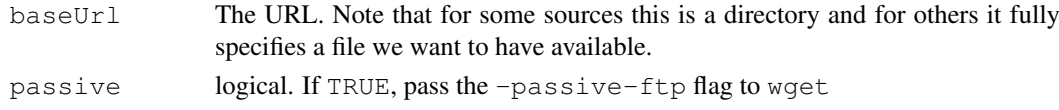

## Author(s)

Seth Falcon <sfalcon@fhcrc.org>

<span id="page-41-0"></span>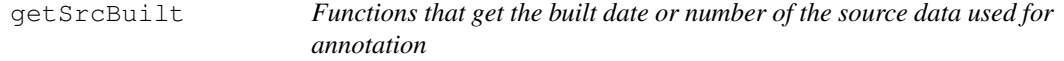

## Description

Given a data source name and organism, the built date or number of the annotation source data will be returned. The built date or number is provided by the data source through its web site.

#### Usage

```
getSrcBuilt(src = "LL", organism = "Homo sapiens")
getLLBuilt(url = "http://www.ncbi.nlm.nih.gov/LocusLink/statistics.html")
getUGBuilt(organism)
getUCSCBuilt(organism)
getGOBuilt(url = "http://www.godatabase.org/dev/database/archive/latest")
getKEGGBuilt(url = "http://www.genome.jp/kegg/docs/relnote.html")
getYGBuilt()
getHGBuilt()
getRefSeqBuilt(organism)
getEGBuilt()
```
#### getSrcBuilt 43

#### Arguments

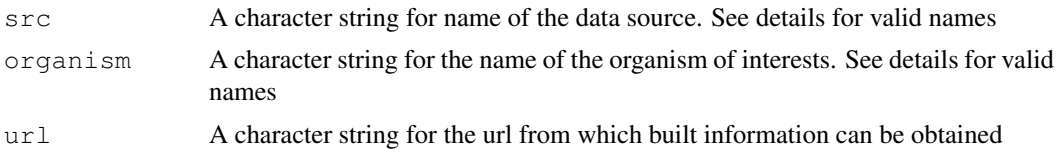

## Details

getLLBuilt finds the built data for LocusLink from the statistics page.

getUGBuilt finds the built data for UniGene from the Xx.info file, where Xx is the short organism name (e.g. Hs for human)

getUCSCBuilt finds the built data for the Human Genome Project from the folder for the latest release.

getGOBuilt finds the built data for Gene Ontology from the timestamp for the -ont.xml.gz file.

getKEGGBuilt finds the built data for KEGG from kegg2.html page (Release version and date) YGBuilt gets built information for Yeast Genome data.

Valid data source names include LL - LocusLink, UG - UniGene, UCSC - the Human Genome Project, GO - Gene Ontology, KEGG - KEGG, YG - Yeast Genome.

Valid organism name include human, mouse, rat, and yeast at this time.

## Value

All functions return a string for the built information

## Author(s)

Jianhua Zhang

## References

```
http://www.ncbi.nlm.nih.gov/LocusLink/statistics.html, ftp://ftp.ncbi.
nih.gov/repository/UniGene, http://www.godatabase.org/dev/database/
archive/latest, http://www.genome.ad.jp/kegg/kegg2.html, ftp://ftp.ncbi.
nih.gov/refseq/LocusLink/, http://www.yeastgenome.org
```
## See Also

[getSrcUrl](#page-43-0)

#### Examples

```
## Not run:
# Get built information for LocusLink
ll <- getSrcBuilt(src = "LL")
ug <- getSrcBuilt(src = "UG", organism = "Homo sapiens")
yg <- getYGBuilt()
11ug
yg
## End(Not run)
```
## <span id="page-43-0"></span>Description

Given a source data name and organism name, the url from which the source annotation data can be downloaded will be returned.

#### Usage

```
getSrcUrl(src, organism = "Homo sapiens", xml = TRUE, dateOnly = FALSE)
getAllUrl(organism)
getLLUrl()
getUCSCUrl(organism, downloadSite)
getUGUrl(organism)
getGOUrl(xml = TRUE, dateOnly = FALSE)
getKEGGUrl()
readURL(url)
getGEOUrl()
getYGUrl()
getHGUrl()
getRefSeqUrl(organism)
getEGUrl()
```
#### Arguments

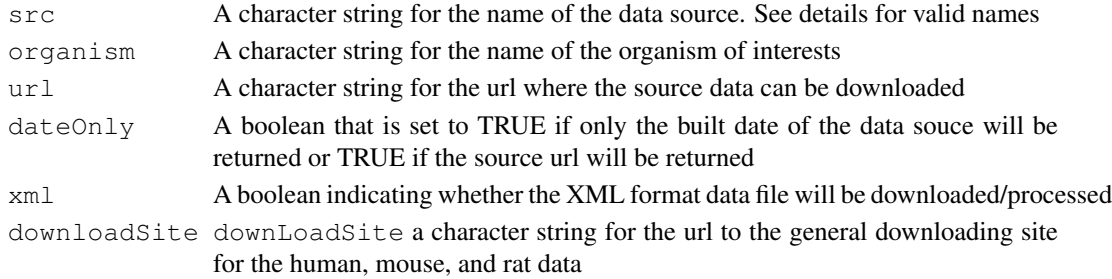

#### Details

getAllUrl finds the urls for all the data source including LocusLink, UinGene, the Human Geneome Project, Gene Ontology, and KEGG.

getLLUrl finds the url fro LocusLink.

- getUCSCUrl finds the url for the Human Genome Project.
- getUGUrl finds the url for UniGene.

getGOUrl finds the url for Gene Ontology.

getKEGGUrl finds the url for KEGG.

getGEOUrl finds the url for GOE (the CGI script)

getYGUrl gets the url to the ftp site where Yeast Genome data can be downloaded.

Valid data source names include LL - LocusLink, UG - UniGene, UCSC - the Human Genome Project, GO - Gene Ontology, KEGG - KEGG, and YG - Yeast Genome.

Valid organism name include human, mouse, rat, and yeast at this time.

#### getUGShortName 45

#### Value

getAllUrl returns a vector of character strings and all the others return a character string for the url

## Author(s)

Jianhau Zhang

## References

```
"http://www.ncbi.nlm.nih.gov/LocusLink/statistics.html", "ftp://ftp.
ncbi.nih.gov/repository/UniGene", "http://www.godatabase.org/dev/database/
archive/latest", "http://www.genome.ad.jp/kegg/kegg2.html", ftp://ftp.
ncbi.nih.gov/refseq/LocusLink/, http://www.yeastgenome.org
```
#### See Also

[getSrcBuilt](#page-41-0)

<span id="page-44-0"></span>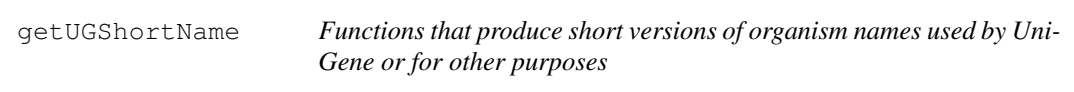

#### <span id="page-44-1"></span>Description

From a two-word scientific name of an organism, the functions construct a short string used by UniGene or others to represent the organism.

#### Usage

```
getUGShortName(sciName)
UGSciNames()
getShortSciName(sciName)
```
#### Arguments

sciName sciName a character string for the scientific name of an organism

#### Details

Given a two-word scientifc name for a given organism, [getUGShortName](#page-44-0) figures out the short version used by UniGene as part of the name for the file containing data for the organism.

[getShortSciName](#page-44-1) takes a two-word scientific name of an organism and returns a three-letter string begining with the first letter of the genus name followed by the first two letters of the species name.

## Value

[getUGShortName](#page-44-0) returns a short version of organism name used by UniGene.

## Author(s)

Jianhua Zhang

#### See Also

[ABPkgBuilder](#page-0-0)

## Examples

```
## Not run:
   getUGShortName("Homo sapiens")
   getShortSciName("Homo sapiens")
## End(Not run)
```
<span id="page-45-0"></span>getYeastData *Functions to get/process yeast genome data*

#### <span id="page-45-1"></span>Description

These functions extract data from the yeast genome web site based on a set of arguments.

## Usage

```
getYeastData(url, extenName, cols2Keep, sep)
readBadData(url, sep)
findNumCol(fewLines, sep)
```
#### Arguments

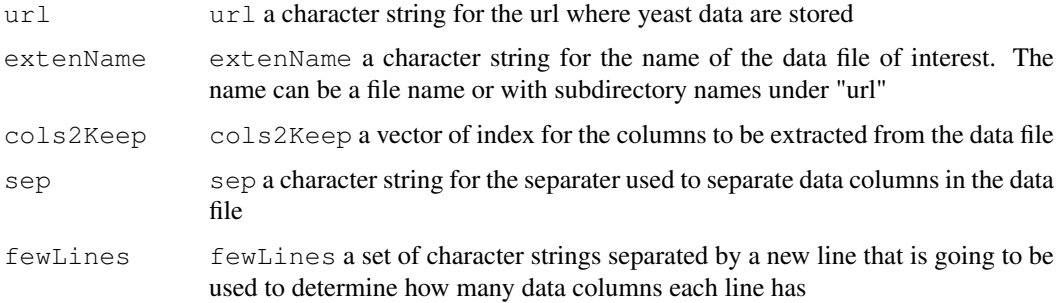

#### Details

The yeast genome web site has files stored in or in subdirectories of  $ftp://qenome-ftp$ . [stanford.edu/pub/yeast/data\\_download/](ftp://genome-ftp.stanford.edu/pub/yeast/data_download/) that can be downloaded. [getYeastData](#page-45-0) extracts data from a given file. The functions are used by an object of [YG-class](#page-22-0) to extract data.

Some of the data in the web site may not be well fomatted (e.g. with missing columns). [readBadData](#page-45-1) deals with these type of data files.

[findNumCol](#page-45-1) figures out how many data columns a file contains based on a few entries from that file.

#### homoPkgBuilder 47

## Value

[getYeastData](#page-45-0) returns a matrix containing data.

[readBadData](#page-45-1) returns a matrix.

[findNumCol](#page-45-1) returns an integer.

## Author(s)

Jianhua Zhang

#### References

[ftp://genome-ftp.stanford.edu/pub/yeast/data\\_download/](ftp://genome-ftp.stanford.edu/pub/yeast/data_download/)

#### See Also

[YG-class](#page-22-0)

#### Examples

```
## Not run:
# Url may change but was correct at the time of coding
url <- "ftp://genome-ftp.stanford.edu/pub/yeast/data_download/"
temp <- getYeastData(url, "chromosomal_feature/SGD_features.tab",
                        cols2Keep = c(6, 1), sep = "\t")
## End(Not run)
```
homoPkgBuilder *Functions to build a homology data package using data from NCBI*

## Description

This function builds a data package that maps internal HomoloGene ids of an organism to LocusLink ids, UniGene ids, percent identity of the alignment, type of similarities, and url to the source of a curated orthology of organisms of all pairwise best matches based on data from  $f_{tp}$ : [//ftp.ncbi.nih.gov/pub/HomoloGene/hmlg.ftp](ftp://ftp.ncbi.nih.gov/pub/HomoloGene/hmlg.ftp)

## Usage

```
homoPkgBuilder(suffix = "homology", pkgPath, version, author, url =
getSrcUrl("HG"))
procHomoData(url = getSrcUrl("HG"))
getLL2IntID(homoData, organism = "")
mapPS(homoMappings, pkgName, pkgPath, tempList)
getHomODList(data, what = "old")qetHomoData(entries, what = "old", objOK = FALSE)
saveOrgNameNCode(pkgName, pkgPath, tepList)
HomoData2List(data, what = "old")
```
## Arguments

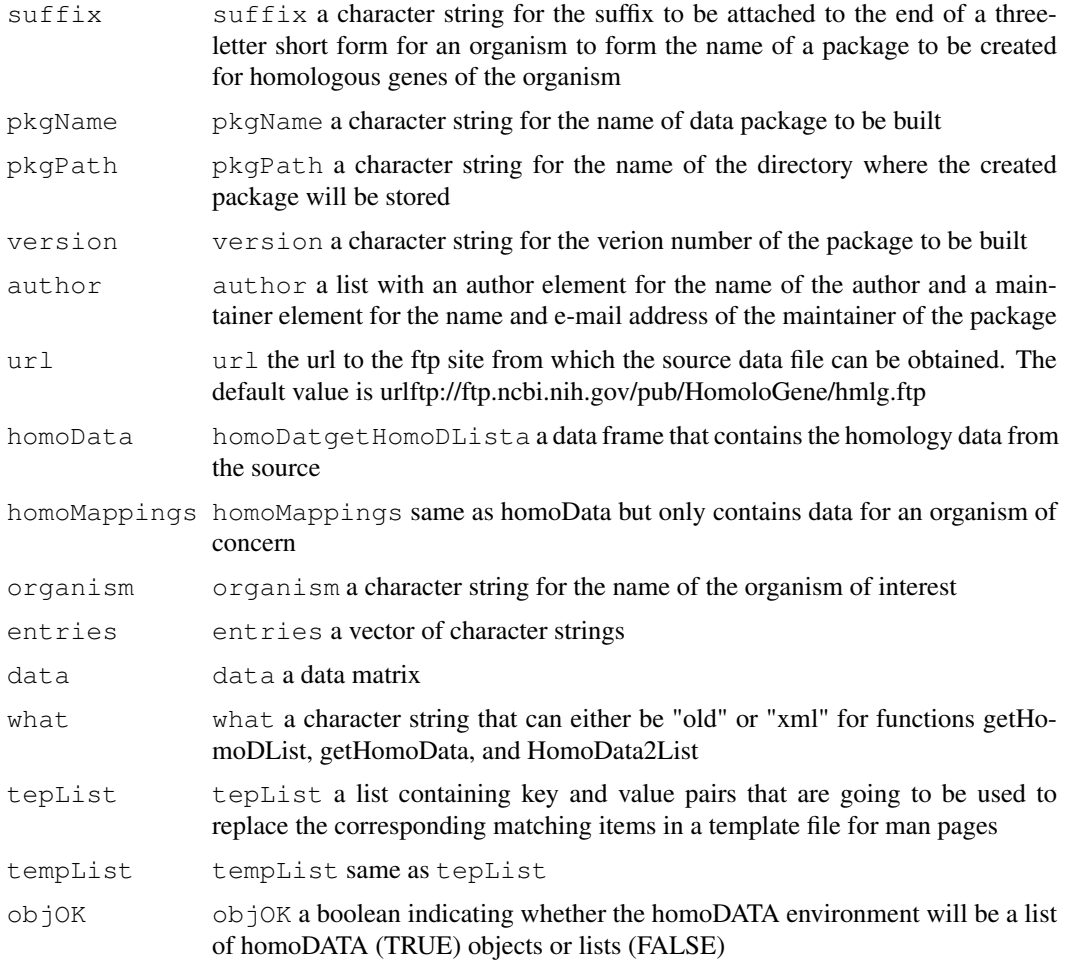

## Details

procHomoData process the source data and put the data into a data frame that will be used later.

getLL2IntID maps LocusLink ids to HomoloGene internal ids

getIntIDMapping maps HomoloGene ids to ids include LocusLink ids, GneBank accession numbers, percent similarity values, type of similarities, and the url to the curated orthology.

mapIntID captures the reverse mapping between reciprocal homologous genes.

writeRdaNMan creates an rda file and the corresponding man page for a data environment.

mapPS maps HomologGene Internal ids to homoPS objects generated using data from the source.

getHomoPS creates a homoPS object using data passed as a vector.

## Value

procHomoData, mapIntID, and getLL2IntID returns a matrix.

getIntIDMapping returns an R environment with mappings between HomoloGene internal ids and mapped data.

getHomoPS returns a homoPS object with slots filled with data passed.

#### loadFromUrl 49

## Author(s)

Jianhua Zhang

#### References

<ftp://ftp.ncbi.nih.gov/pub/HomoloGene/README>

## See Also

[ABPkgBuilder](#page-0-0)

<span id="page-48-1"></span>loadFromUrl *Functions to load files from a web site*

#### <span id="page-48-0"></span>Description

Given an url, these functions download a file from a given web site and unzip the file if it is compressed.

#### Usage

```
loadFromUrl(srcUrl, destDir = "", verbose=FALSE)
validateUrl(srcUrl)
unzipFile(fileName, where = file.path(.path.package("AnnBuilder"),
"data"), isgz = FALSE)
```
## Arguments

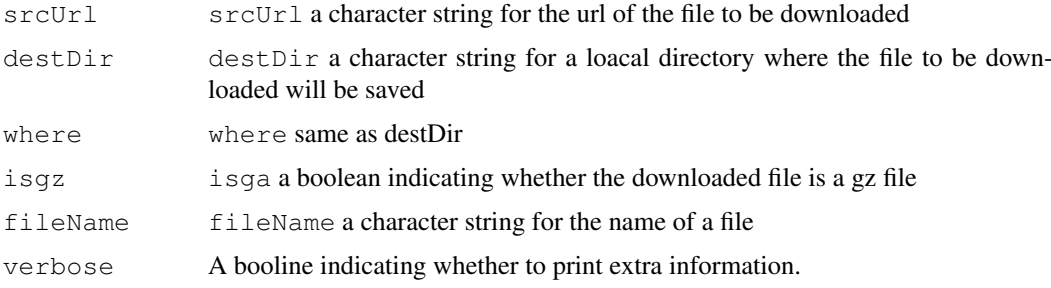

## Details

These functions are used by various objects in package pubRepo to download data files from a web site. If the file is compressed, decompressing will be applied and the path for the decompressed file will be returned.

[validateUrl](#page-48-0) will terminate the process if an invalid url is passed.

[unzipFile](#page-48-0) decompress the file passed as fileName.

## Value

[loadFromUrl](#page-48-1) returns a character string for the name of the file saved locally.

#### Author(s)

Jianhua Zhang

#### See Also

[pubRepo-class](#page-55-0)

### Examples

```
## Not run:
# Get a dummy data file from Bioconductor web site
data <-
loadFromUrl("http://www.bioconductor.org/datafiles/wwwsources/Tll_tmpl.gz",
destDir = "")unlink(data)
## End(Not run)
```
makeLLDB *Create a lazy loading database for package data files*

#### Description

This function processes the  $\star$ . rda files in a package's data subdirectory and replaces them with a lazy load database.

#### Usage

```
makeLLDB(packageDir, compress = TRUE)
```
#### Arguments

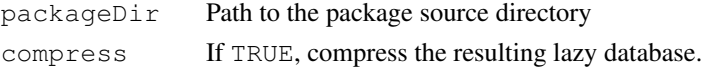

## Details

The purpose is to create a lazy load database before INSTALL time. This makes installation of source packages much faster because the lazy database has been precomputed.

We needed this because we want the meta data packages to have lazy load symantics for the data objects. Users should be able to load a data package using require and then ask for any of the data environments by name. We want lazy loading of these data sets because they tend to contain large environments which would take a long time to load if we did it at attach time.

#### Value

This function is called for its side-effect: creating a lazy loading database for a package's data files.

Note that this function is destructive in that it removed the data files (the  $\star$  .  $r$  da files) after creating the lazy database.

## Author(s)

R. Gentleman

#### <span id="page-50-0"></span>Description

These functions read from a text file (AnnInfo) that have been stored in the data directory and create an environment object called AnnInfo that will be available for later access

## Usage

```
makeSrcInfo(srcFile = "")getAllSrc()
```
#### Arguments

srcFile srcFile a character string for the name of the source file that contains source data information

## Details

The environment object created (AnnInfo) is a list with four elements:

- short a character string for the description that will be used to describe an annotation element in an XML file to be generated
- long a character string that will be used to describe an annotation element in the help file for a given data environment that will be contained in a data package to be created
- src a character string for the short hand name of the source (e.g. ll for LocusLink)

pbased a boolean that is TRUE if the annotation element is for a probe or FALSE otherwise

## Value

[getAllSrc](#page-50-0) return a vector of character string for short hand names of data sources

## Author(s)

Jianhua Zhang

## See Also

[ABPkgBuilder](#page-0-0), [GOPkgBuilder](#page-7-0), [KEGGPkgBuilder](#page-14-0)

## Examples

```
## Not run:
 makeSrcInfo()
 ls(AnnInfo)
## End(Not run)
```
<span id="page-51-1"></span>

#### <span id="page-51-0"></span>Description

This function uses data files provided by NCBI to create a data package that contains mappings between LocusLink ids and GO, RefSeq, and UniGene ids and vice versa

#### Usage

```
map2LL(pkgName, pkgPath, organism, version, author, eg = EG(parser =
file.path(.path.package("AnnBuilder"), "scripts", "egLLMappingUGParser")), lazyl
getExten(what)
getOrgName(organism, what = c("common", "scientific"))
getReverseMapping(data, sep = ";")
saveData2Env(data, fun = splitEntry, pkgName, pkgPath, envName)
reverseMap4GO(data, sep = ";", type = c("112G0", "GO2LL"))
getLL2ACC(url = paste("ftp://ftp.ncbi.nih.gov/refseq/LocusLink/",
getExternal("acc"), sep = ""), organism = "human")
```
## Arguments

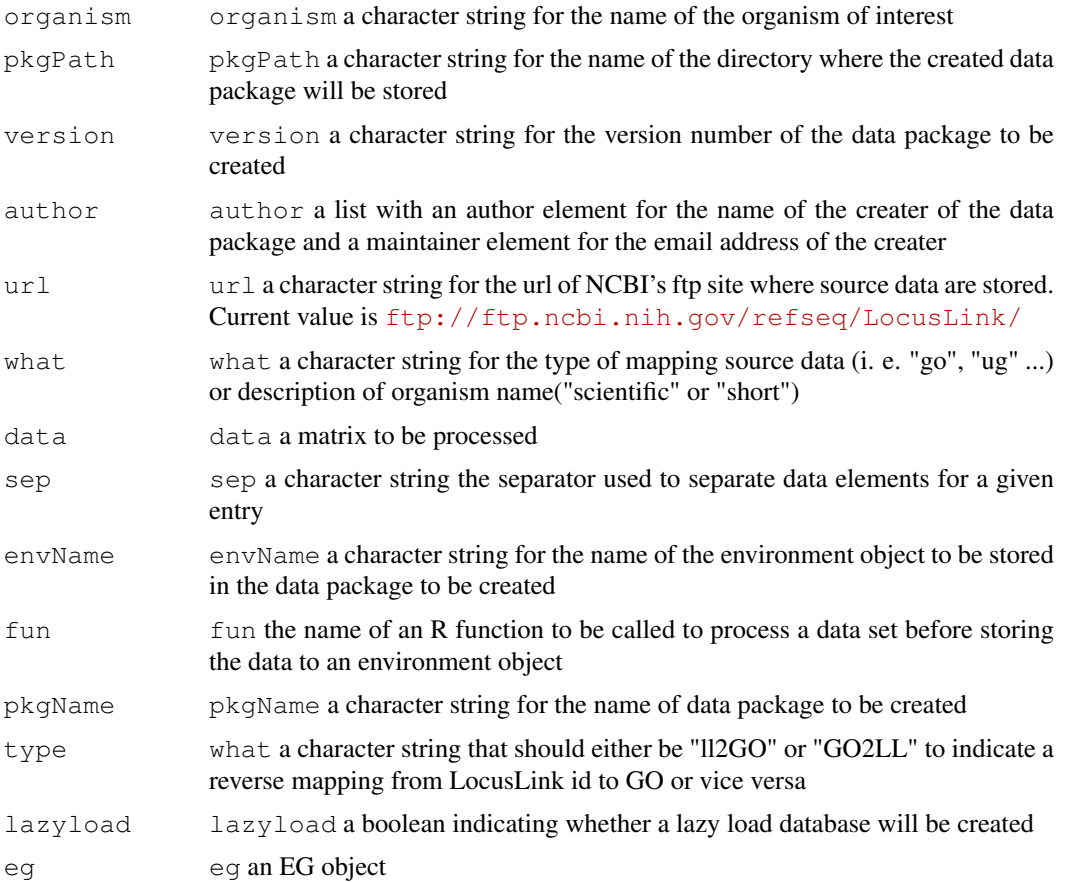

#### pfamBuilder 53

## Details

Three files namely loc2go, loc2ref, and loc2UG will be used to create the mappings. The files were in <ftp://ftp.ncbi.nih.gov/refseq/LocusLink/> at the time of the writing. [getExten](#page-51-0) maintains names for the three files. Should any of the names been changed by the server,  $getExternal$ has to be modified.

[getExten](#page-51-0) and [saveColSepData](#page-51-0) are supporting functions to [map2LL](#page-51-1)

## Value

invisible

## Author(s)

Jianhua Zhang

## References

<http://www.ncbi.nlm.nih.gov/LocusLink/>

## Examples

```
## Not run:
# Please note that the example will take a while to finish
map2LL(pkgPath = tempdir(), version = "1.0.0", organism = "human",
       author = list(author = "myName", maintainer = "myeail@email.com")## End(Not run)
```
pfamBuilder *Building Functions for the Data Package of Pfam Database*

## Description

These functions builds a data package for Pfam database

## Usage

```
pfamBuilder(pkgName="PFAM", pkgPath, version, author,
            fromWeb=TRUE, lazyLoad=TRUE, useTmp=FALSE, sqlFile=NULL)
```
#### Arguments

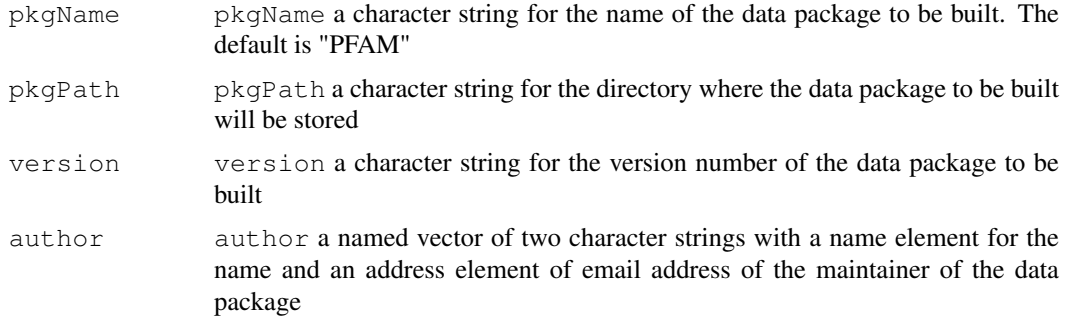

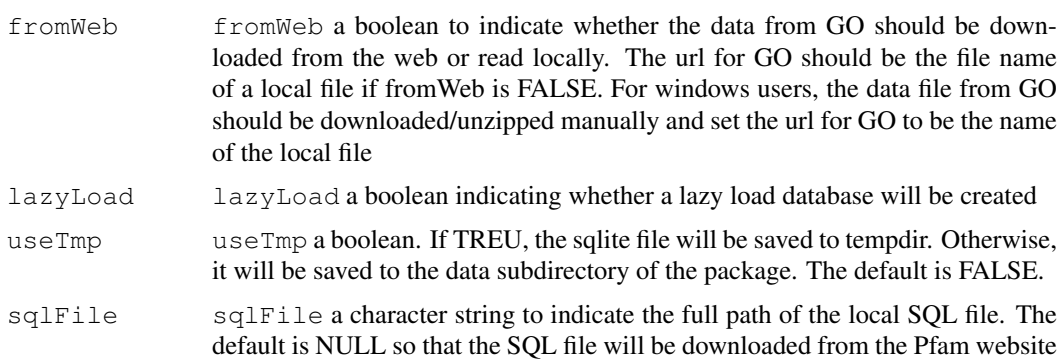

## Author(s)

Ting-Yuan Liu

## References

<http://www.sanger.ac.uk/Software/Pfam/>

## Examples

# Not provided.

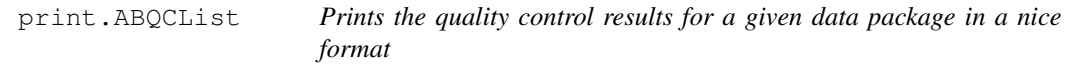

## Description

AnnBuilder has a function (getDPStats) that generates some statistical data (a list) for a given data package for quality control purpose. print.ABQCList prints the results in a more readable format.

### Usage

```
print.ABQCList(x, ...)
```
## Arguments

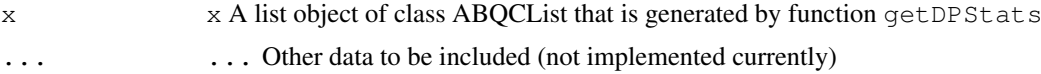

## Details

The list object contains the following elements:

name A character string for the name of an rda file

built A character string for a date

probeNum An integer for the total number of probes in a given base file

- numMissMatch A vector of character strings for names of rda files whose total number of probes do not match that of a given base file
- probeMissMatch A vector of character strings for names of rda files whose probes do not match what are in a given base file
- probeMapped A vector of named integers for the total number of probes in a probe based rda file that have been mapped to data from public data sources. Names of the integers are the names of the rda files
- otherMapped A vector of named integers for the total number of probes in a non-probe based rda file that have been mapped to data from public data sources. Names of the integers are the names of the rda files

#### Value

No values are returned

#### Note

This function is only used for building data packages

#### Author(s)

Jianhua Zhang

#### See Also

getDPStats

## Examples

```
## Not run:
# Create a ABQCList
x \leftarrow c(12250, 7800)names(x) <- c("file1", "file2")
y \leftarrow c(2300, 3456)names(y) \leq c("file3", "file4")
aList \le list(name = "a test", built = date(), probeNum = 12250,
numMissMatch = c("file3", "file4"), probeMissMatch = "file2", probeMapped = x,otherMapped = y)
class(aList) <- "ABQCList"
aList
## End(Not run)
```
pubDataURLs *Public Domain Data Source URLs*

#### Description

These are the URLs to use in creating a mirror of the public data needed to create annotation data packages.

## Usage

data(pubDataURLs)

#### Format

The format is: List of 8 HG :  $chr$ " ftp : //ftp.ncbi.nih.gov/pub/HomoloGene/old/" LL : chr "ftp://ftp.ncbi.nih.gov/refseq/LocusLink/"  $UG: chr$ "  $ftp:$  //ftp.ncbi.nih.gov/repository/UniGene/" EG : chr "ftp://ftp.ncbi.nlm.nih.gov/gene/DATA/"  $GP : chr$ "  $ftp$  : //hgdownload.cse.ucsc.edu/goldenPath/current GO : chr "http://www.godatabase.org/dev/database/archive/latest/" YG : chr" ftp : //genome − f tp.stanford.edu/pub/yeast/data\_download/" KEGG: chr "ftp://ftp.genome.ad.jp/pub/kegg/tarfiles/pathway.tar.gz"

#### Examples

data(pubDataURLs)

<span id="page-55-0"></span>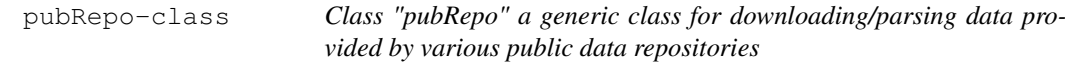

## <span id="page-55-1"></span>Description

This class provides basic functions to download/parse data from different public data repositories. More specific functions can be provided by extending this class to include source specific features

#### Objects from the Class

Objects can be created by calls of the form  $new("pubRep"$ , ...). A constructor ( $pubRep$ is provided and should be used to create objects of this class.

#### Slots

- **srcUrl**: Object of class "character" a character string for the url of a data source from a public repository
- **parser**: Object of class "character" a character string for the name of a file that will be used as part of perl script to parse the source data. Parser is a segment of perl code containing instructions on how the source data will be processed and the content and format of the output
- **baseFile:** Object of class "character" a character string for the name of a file that will be used as the base to process the source data. Data from the source that are related to elements in the base file will be extracted. baseFile is assumed to be a two column file with the first column being some type of arbitrary ids (e.g. Affymetrix probe ids) and the second column being the corresponding ids of a given public repository (e.g. GenBank accession numbers or UniGene ids)
- **built**: Object of class "character" a character string for the date or number a given source data were built
- **fromWeb:** Object of class "boolean" a boolean indicating whether the data will be read from a url or local file represented by srcUrl

#### queryGEO 57

#### Methods

baseFile<- signature(object = "pubRepo"): Sets the value for baseFile **baseFile** signature(object = "pubRepo"): Gets the value for baseFile **builtInfo** signature(object =  $"\text{pubRepo"}$ ): Gets the value for built **downloadData** signature(object = "pubRepo"): Downloads data from a data source defined by srcUrl parseData signature(object = "pubRepo"): DownLoads/parses data from a data source defined by srcUrl **parser<-** signature (object =  $"public$ ): Sets the value for parser parser signature(object = "pubRepo"): Gets the value for parser **readData** signature(object =  $"pubRepo"$ ): Reads data using [readLines](#page-0-1) from a data source defined by srcUrl  $srcUrl$  signature (object = "pubRepo"): Sets the value for srcUrl srcUrl signature(object = "pubRepo"): Gets the value for srcUrl fromWeb signature(object = "pubRepo"): Get the vlue for slot fromWeb fromWeb<- signature(object = "pubRepo"): Sets the value for slot fromWeb

## Author(s)

Jianhua Zhang

#### See Also

[GO-class](#page-6-0), [KEGG-class](#page-13-0), [LL-class](#page-15-0), [UG-class](#page-19-0), [GEO-class](#page-5-0)

#### Examples

```
## Not run:
# Read a short test file from Bioconductor
test <- pubRepo(srcUrl =
"http://www.bioconductor.org/datafiles/wwwsources/TGene.txt", fromWeb = TRUE)
data <- readData(test)
## End(Not run)
```
<span id="page-56-0"></span>queryGEO *Function to extract a data file from the GEO web site*

#### **Description**

Data files that are available at GEO web site are identified by GEO accession numbers. Give a GEO object with the url for a common CGI and a GEO accession number, this function extracts data from the web site and returns a matrix containing the data portion of the file

## Usage

queryGEO(GEOObj, GEOAccNum)

## Arguments

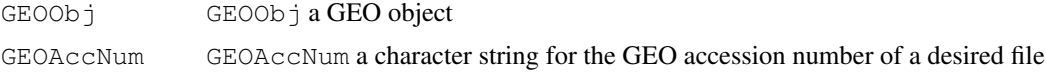

## Details

The GEO object contains the url for a CGI script that processes user's request. [queryGEO](#page-56-0) invokes the CGI by passing a GEO accession number and then processes the data file obtained.

## Value

[queryGEO](#page-56-0) returns a matrix containing data obtained.

## Author(s)

Jianhua Zhang

## References

<www.ncbi.nlm.nih.gov/geo>

## See Also

[GEO-class](#page-5-0)

## Examples

```
## Not run:
geo < - GEO()
temp <- queryGEO(geo, "GPL49")
## End(Not run)
```
readSourceUrlConfig

*Read a data source URL config file*

## Description

Read a data source URL config file, a simple text file with two named columns, name and url.

## Usage

```
readSourceUrlConfig(file, urlPrefix)
```
## Arguments

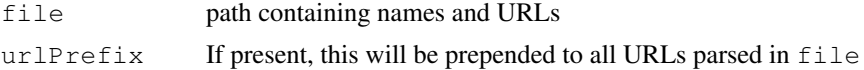

## Value

A named list of URLs.

#### resolveMaps 59

## Author(s)

S. Falcon

<span id="page-58-0"></span>resolveMaps *Functions to obtain unified mappings for a given set of ids using various sources*

#### <span id="page-58-1"></span>Description

These functions are used to obtain unified mappings between two sets of ids based on the mappings available from different sources. Each source provide mappings between two sets of ids.

#### Usage

```
resolveMaps(maps, trusted, srcs, colNames = NULL, outName = "", asFile = TRUE)
getVote(voters, sep = ";")
getUnified(voters)
getNoDup(voters)
hasDelimit(entry, deli = ";")
```
## Arguments

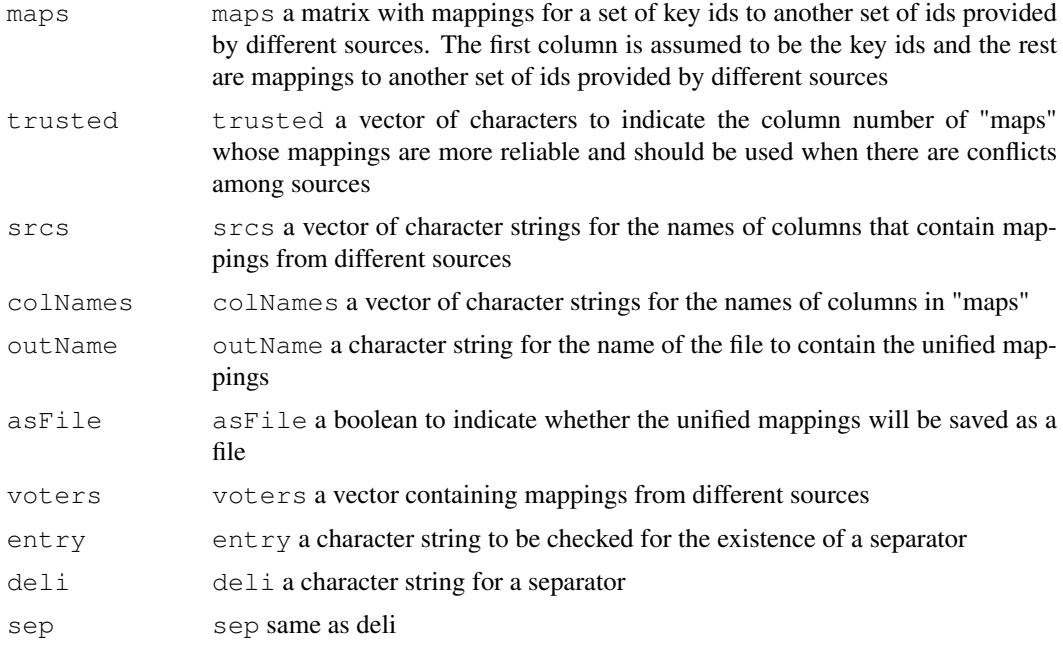

## Details

Each source may have different mappings from the key ids to another set of ids. [resolveMaps](#page-58-0) resolves the conflicts and derives a set of unified mappings based on the mappings provided from several sources.

[getVote](#page-58-1) resolves the mappings for a given key id and returns a vector with unified mapping and the number of sources that agree with the unified mapping.

[getUnified](#page-58-1) finds agreement among values in a vector passed. If some values agree, get the one agreed by most sources.

[getNoDup](#page-58-1) gets a value based on predefined rules when values from different sources do not agree. [hasDelimit](#page-58-1) checks to see if a delimiter exists

#### Value

[resolveMaps](#page-58-0) returns a matrix with the first column being the key id set, second being the unified mappings to another id set, and third the total number of agreements found among sources.

[getVote](#page-58-1) returns a two element vector.

[getUnified](#page-58-1) returns a character string.

[getNoDup](#page-58-1) returns a character string.

[hasDelimit](#page-58-1) returns TRUE or FALSE.

## Author(s)

Jianhua Zhang

#### See Also

[LL-class](#page-15-0), [UG-class](#page-19-0)

#### Examples

```
## Not run:
maps <- matrix(c("id1", "a", "a", "b", "id2", "c","d", "c",
"id3", "e","e", "e", "id4", NA, "f", NA, "id5", "g", NA, "h", "id6", NA,
"NA", "i", "id7", NA, NA, NA), ncol = 4, byrow = TRUE)
unified <- resolveMaps(maps, c("srcll", "srcug"),
c("srcll", "srcug", "srcgeo"),
colNames = c("key1", "srcll", "srcug", "srcgeo"), outName = "",
asFile = FALSE)
## End(Not run)
```
sourceURLs *A data file contains urls for data available from various public repositories*

## **Description**

This data file is used by various objects (through  $qetSrcUr1$ ) to get the correct urls for various data sources to be processed.

#### Details

sourceURLs[[XX]] will get the url for data source XX, where XX is a short name for a particular public data repository. Valid names include "LL" - LocusLink, "UG" - UniGene, "GP" - Golden-Path, "GO" - Gene Ontology, "KEGG" - Kyoto Encyclopedia of Genes and Genomes, "GEO" - Gene Expression Omnibus, and "YG" - Yeast Genome.

unifyMappings 61

#### Author(s)

Jianhua Zhang

## See Also

[pubRepo-class](#page-55-0)

## Examples

```
data("sourceURLs", package="AnnBuilder")
sourceURLs[["KEGG"]]
```
unifyMappings *A function to unify mapping result from different sources*

## Description

Given a base file and mappings from different sources, this function resolves the differences among sources in mapping results using a voting scheme and derives unified mapping results for targets in the base file

#### Usage

unifyMappings(base, eg, ug, otherSrc)

## Arguments

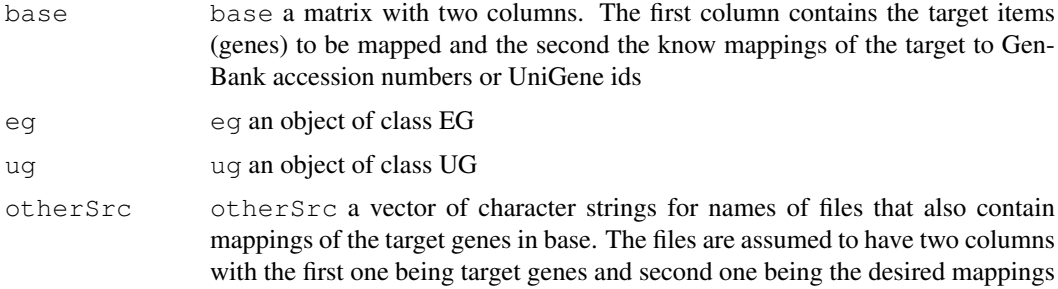

## Details

eg and ug have methods to parse the data from LocusLink and UniGene to obtain mappings to target genes in base. Correct source urls and parsers are needed to obtain the desired mappings

#### Value

The function returns a matrix with four columns. The first two are the same as the columns of base, the third are unified mappings, and forth are statistics of the agreement among sources.

## Author(s)

Jianhua Zhang

#### See Also

[EG](#page-4-0), [UG](#page-19-1)

## Examples

```
## Not run:
myDir <- file.path(.path.package("AnnBuilder"), "temp")
geneNMap <- matrix(c("32468_f_at", "D90278", "32469_at", "L00693",
                   "32481_at", "AL031663", "33825_at", " X68733",
                   "35730_at", "X03350", "36512_at", "L32179",
                   "38912_at", "D90042", "38936_at", "M16652",
                   "39368_at", "AL031668"), ncol = 2, byrow = TRUE)
colnames(geneNMap) <- c("PROBE", "ACCNUM")
write.table(geneNMap, file = file.path(myDir, "geneNMap"), sep = "\t",
quote = FALSE, row.names = FALSE, col.names = FALSE)
temp <- matrix(c("32468_f_at", NA, "32469_at", "2",
                   "32481_at", NA, "33825_at", " 9",
                   "35730_at", "1576", "36512_at", NA,
                   "38912_at", "10", "38936_at", NA,
                   "39368 at", NA), ncol = 2, byrow = TRUE)
temp
write.table(temp, file = file.path(myDir, "srcone"), sep = "\t",
quote = FALSE, row.names = FALSE, col.names = FALSE)
temp <- matrix(c("32468_f_at", NA, "32469_at", NA,
                   "32481_at", "7051", "33825_at", NA,
                   "35730_at", NA, "36512_at", "1084",
                   "38912_at", NA, "38936_at", NA,
                   "39368_at", "89"), ncol = 2, byrow = TRUE)
temp
write.table(temp, file = file.path(myDir, "srctwo"), sep = "\t",
quote = FALSE, row.names = FALSE, col.names = FALSE)
otherMapping <- c(srcone = file.path(myDir, "srcone"),
srctwo = file.path(myDir, "srctwo"))
baseFile <- file.path(myDir, "geneNMap")
egParser <- file.path(.path.package("AnnBuilder"), "scripts", "gbLLParser")
ugParser <- file.path(.path.package("AnnBuilder"), "scripts", "gbUGParser")
#if(.Platform$OS.type == "unix"){
    egUrl <- "http://www.bioconductor.org/datafiles/wwwsources"
    ugUrl <- "http://www.bioconductor.org/datafiles/wwwsources/Ths.data.gz"
    fromWeb = TRUE
#}else{
# egUrl <- file.path(.path.package("AnnBuilder"), "data", "Tll_tmpl")
# ugUrl <- file.path(.path.package("AnnBuilder"), "data", "Ths.data")
# fromWeb = FALSE
#}
eg <- EG(srcUrl = egUrl, parser = egParser, baseFile = baseFile,
accession = "Tll\_tmpl.gz")ug <- UG(srcUrl = ugUrl, parser = ugParser, baseFile = baseFile,
organism = "Homo sapiens")
# Only works interactively
    unified \leq unifyMappings (base = geneNMap, eg = eg, ug = ug,
              otherSrc = otherMapping)
    read.table(unified, sep = "\t", header = FALSE)
```
 $wget$  63

```
unlink(c(file.path(myDir, "geneNMap"), file.path(myDir, "srcone"),
    file.path(myDir, "srctwo"), unified))
## End(Not run)
```
wget *Wrapper for system wget*

## Description

A convenience wrapper to download/mirror websites. Relies upon wget being available in PATH as it is called via system.

## Usage

wget(url, levels, accepts, passive=FALSE)

## Arguments

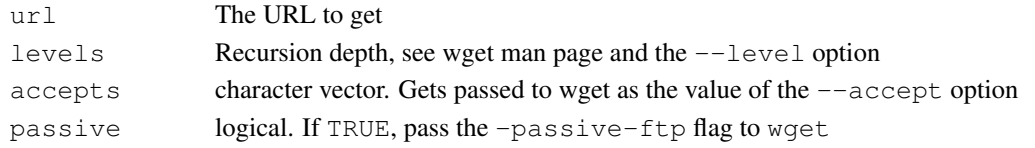

## Author(s)

S. Falcon

<span id="page-62-1"></span>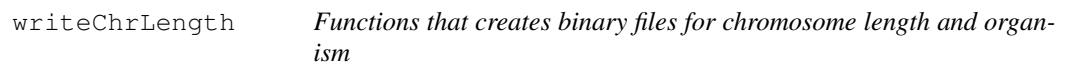

## <span id="page-62-0"></span>Description

These functions figure out the chromosome length and write the length and organism binary files to the data directory of the pacakge

## Usage

```
writeChrLength(pkgName, pkgPath, chrLengths)
findChrLength(organism, srcUrl = getSrcUrl("GP", organism))
writeOrganism(pkgName, pkgPath, organism)
```
## Arguments

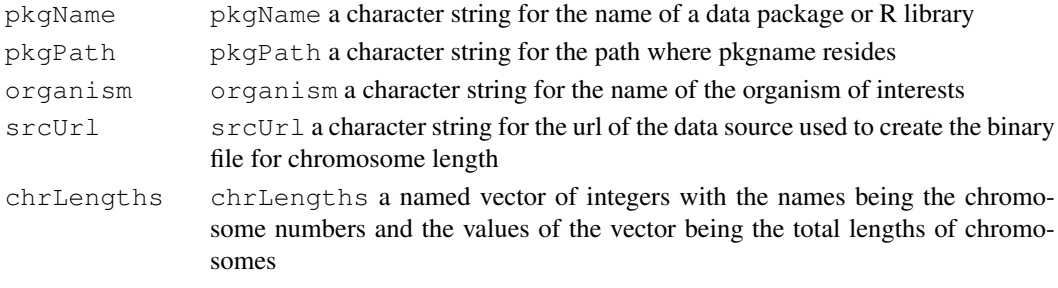

#### Details

[findChrLength](#page-62-0) extracts data from the source and figures out the total length for each chromosome. The total length for a chromosome is determined as the maximum chromosome location plus 1000.

[writeChrLength](#page-62-1) writes the chromosome length data to the data directory as a binary file.

[writeOrganism](#page-62-0) writes the name of the organism to the data directory as a binary file.

## Value

[findChrLength](#page-62-0) returns a named vector of integers.

## Author(s)

Jianhua Zhang

## See Also

[ABPkgBuilder](#page-0-0)

#### Examples

```
## Not run:
   path <- file.path(.path.package("AnnBuilder", "temp"))
   dir.create(file.path(path, "test"))
   dir.create(file.path(path, "test", "data"))
   chrLength <- findChrLength("human")
   writeChrLength("test", path, chrLength)
   writeOrganism("test", path, "human")
   list.files(file.path(path, "test", "data"))
   unlink(file.path(path, "test"), TRUE)
## End(Not run)
```
<span id="page-63-0"></span>writeHomoXMLData *Functions to parse HomoloGene XML data file and build the homology annotation data package*

#### Description

HomoloGene maintains a homology XML data file that differes both in the format and contents from the old text file version. The functions described here parse the file build the homology annotation data pacakge based on the source data.

#### Usage

```
writeHomoXMLData(pkgName = "homology", pkgPath, version, author, url =
"ftp://ftp.ncbi.nih.gov/pub/HomoloGene/build39.2/homologene.xml.gz")
writeHGID2Caption(pkgName, pkgPath, hgid2Cap)
writeHGID2LL(pkgName, pkgPath, hgid2LL)
writeHomoData(pkgName, pkgPath, homoFile)
homoXMLParser(fileName)
```
#### writeManPage 65

## Arguments

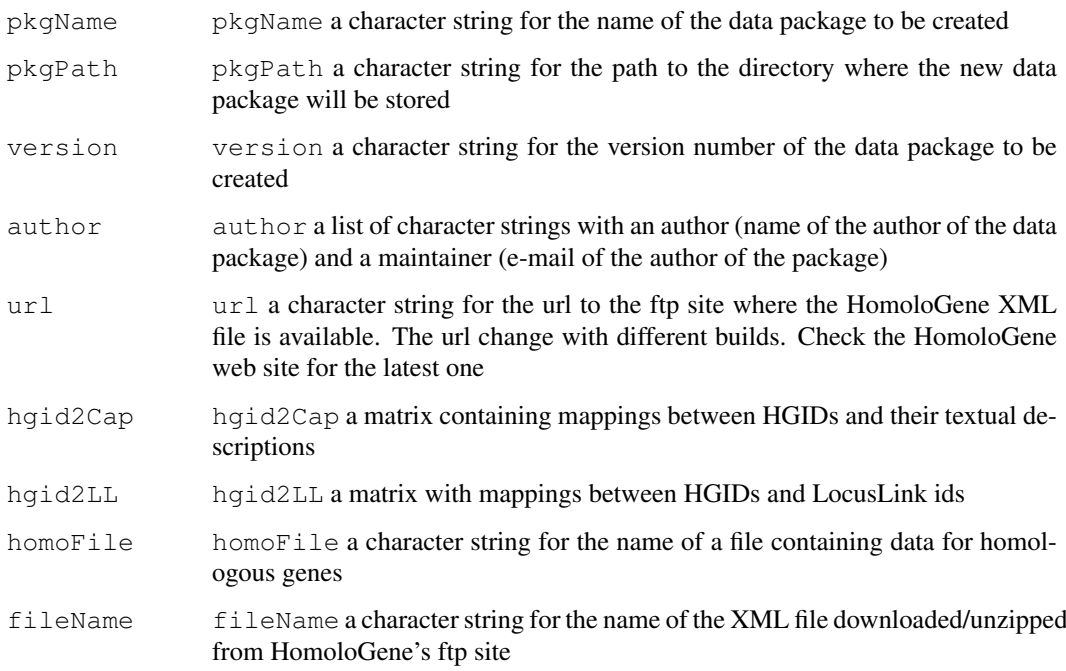

## Details

[writeHomoXMLData](#page-63-0) calls other functions listed in this help page to complete it's tasks. All the other functions are help functions that may not of greate interest to users.

## Value

The function returns invisible(NA)

## Author(s)

Jianhua Zhang

## References

<http://www.ncbi.nlm.nih.gov/entrez/query.fcgi?db=homologene>

<span id="page-64-0"></span>writeManPage *Functions that write supporting files needed by a data package*

## <span id="page-64-1"></span>Description

The functions are mainly used to write man pages and supporting functions that are needed for a data package

## Usage

```
writeManPage(pkgName, pkgPath, manName, organism = "human", src = "ll",isEnv = TRUE)
writeMan4Fun(pkgName, pkgPath, organism = "human", QCList, dSrc = "all" )
formatName(toFormat)
writeREADME(pkgPath, pkgName, urls)
writeDescription(pkgName, pkgPath, version, author, dataSrc, license)
getDSrc(organism)
getSrcNBuilt(dSrc, organism)
getUrlNBuilt(src, organism)
writeAccessory(pkgName, pkgPath, organism, version, author = list(author =
"who", maintainer = "My Name <who@email.net>"), dataSrc, license)
writeFun(pkgPath, pkgName, organism = "human")
writeZZZ(pkgPath, pkgName)
getAllRdaName(pkgName, pkgPath)
escapeLatexChr(item)
writeMan4QC(pkgName, pkgPath)
getExample(pkgName, manName, isEnv = TRUE)
getSrcBuiltNRef(src, organism)
getBuild4Yeast(src, manName)
```
#### Arguments

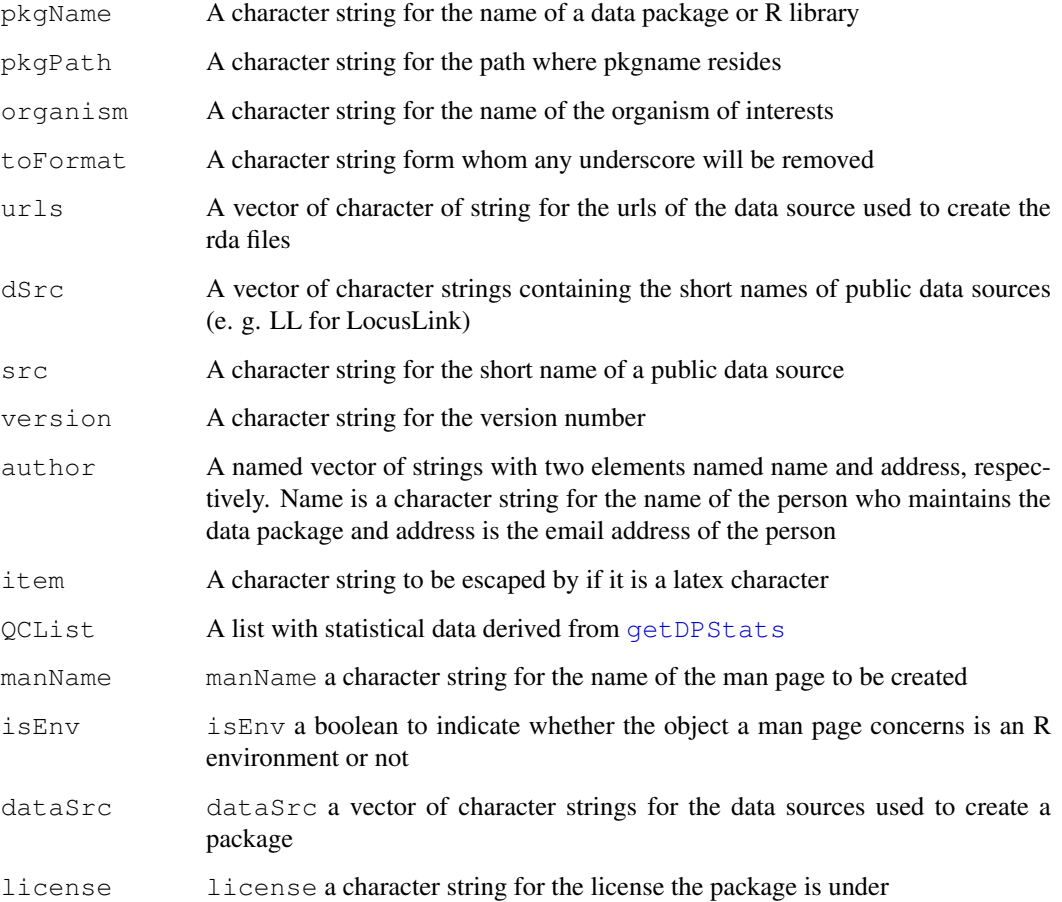

#### Details

If pkgname = "XX" and elenames = "yy", the Rd file will be "XXyy.Rd" appended to the path if short is FALSE. Otherwise, the Rd file will be "yy.Rd" appended to the path.

[writeManPage](#page-64-0) writes a man page for a given object that is stored in the data directory.

[getExample](#page-64-1) creates a set of example code that is going to be used in a man page depending on whether the man page is for an environment object or not.

[getSrcBuiltNRef](#page-64-1) creates the text that is going to be used for built and reference information in a man page.

[getBuild4Yeast](#page-64-1) creates the text that is going to be used for built and reference information for the man page for yeast.

#### Value

All functions return a character string.

#### Author(s)

Jianhua Zhang

#### References

An Introduction to R - Writing R Extensions

#### See Also

[ABPkgBuilder](#page-0-0)

#### Examples

```
## Not run:
makeSrcInfo()
dir.create(file.path(".", "pkg"))
dir.create(file.path(".", "pkg", "data"))
dir.create(file.path(".", "pkg", "man"))
writeManPage("pkg", getwd(), "CHR")
list.files(file.path(getwd(), "pkg", "data"))
unlink("pkg", TRUE)
## End(Not run)
```
writeSourceUrlConfig

*Create a source URL config file*

#### Description

After creating a local mirror of the public data sources, use this function to create a config file suitable for reading back into R using readSourceUrlConfig.

## Usage

```
writeSourceUrlConfig(file)
```
## Arguments

file where to write the config file

## Details

The KEGG URL is handled as a special case.

## Author(s)

S. Falcon

writeXMLHeader *A function to write header information to an XML file.*

## Description

This function writes to the Attr node of an annotate XML file.

## Usage

```
writeXMLHeader(outName, fileCol, name, version, organism="human")
```
## Arguments

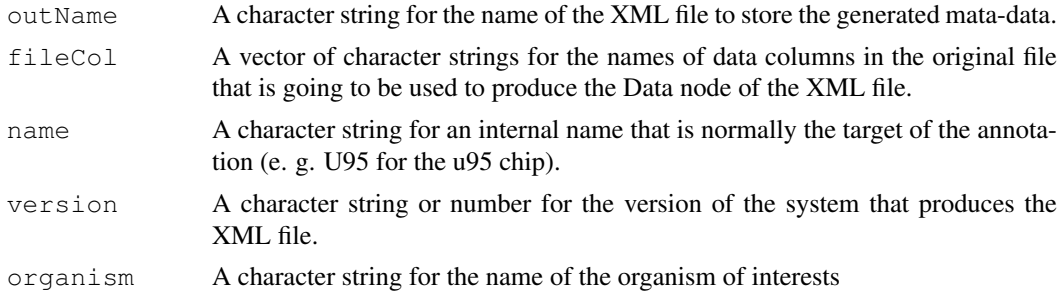

#### Details

The XML file produced has an Attr node to hold the header information. The Attr node contains a Target node for the internal name, a DataMade node to date the file when it is made, one to many SourceFile nodes for names of the source files used for annotation, and one to many Element nodes for names of the data items the Data node of the XML will contain.

## Value

This function does not return any value.

## Author(s)

Jianhua (John) Zhang

## References

<http://www.bioconductor.org/datafiles/dtds/annotate.dtd>

#### yeastAnn 69 ann an t-Iomraid ann an t-Iomraid ann an t-Iomraid ann an t-Iomraid ann an t-Iomraid ann an t-Iomr

#### See Also

[fileToXML](#page-34-0)

## Examples

```
## Not run:
makeSrcInfo()
#Write the header to a temp file
writeXMLHeader(outName = "try.xml", fileCol = c("AFFY", "LOCUSID",
"ACCNUM"), name = "Not Real", version = "0.5", organism = "human")
# View the header
readLines("try.xml")
# Clearn up
unlink("try.xml")
## End(Not run)
```
<span id="page-68-1"></span>yeastAnn *Functions to annotate yeast genom data*

## <span id="page-68-0"></span>Description

Given a GEO accession number for a yease data set and the extensions for annotation data files names that are available from Yeast Genom web site, the functions generates a data package with containing annoatation data for yeast genes in the GEO data set.

## Usage

```
yeastAnn(base = "", yGenoUrl,
                 yGenoNames =
                 c("literature_curation/gene_literature.tab",
                 "chromosomal_feature/SGD_features.tab",
                 "literature_curation/gene_association.sgd.gz"), toKeep =
                 list(c(6, 1), c(1, 5, 9, 10, 12, 16, 6), c(2, 5, 7)),colNames = list(c("sgdid", "pmid"), c("sgdid",
                 "genename", "chr", "chrloc", "chrori", "description",
                 "alias"), c("sgdid", "go")), seps = c("\tt \tt', "\tt'',"\t"), by = "sgdid")
getProbe2SGD(probe2ORF = "", yGenoUrl,
             fileName = "literature_curation/orf_geneontology.tab",
             toKeep = c(1, 7), colNames = c("orf", "sgdid"), sep = "\t",by = "\text{orf}")
procYeastGeno(baseURL, fileName, toKeep, colNames, seps = "\t")
getGEOYeast(GEOAccNum, GEOUrl, geoCols = c(1, 8), yGenoUrl)
formatGO(gos, evis)
formatChrLoc(chr, chrloc, chrori)
getYGExons(srcUrl,
           yGenoName = "chromosomal_feature/intron_exon.tab", sep = "\t")
```
# Arguments

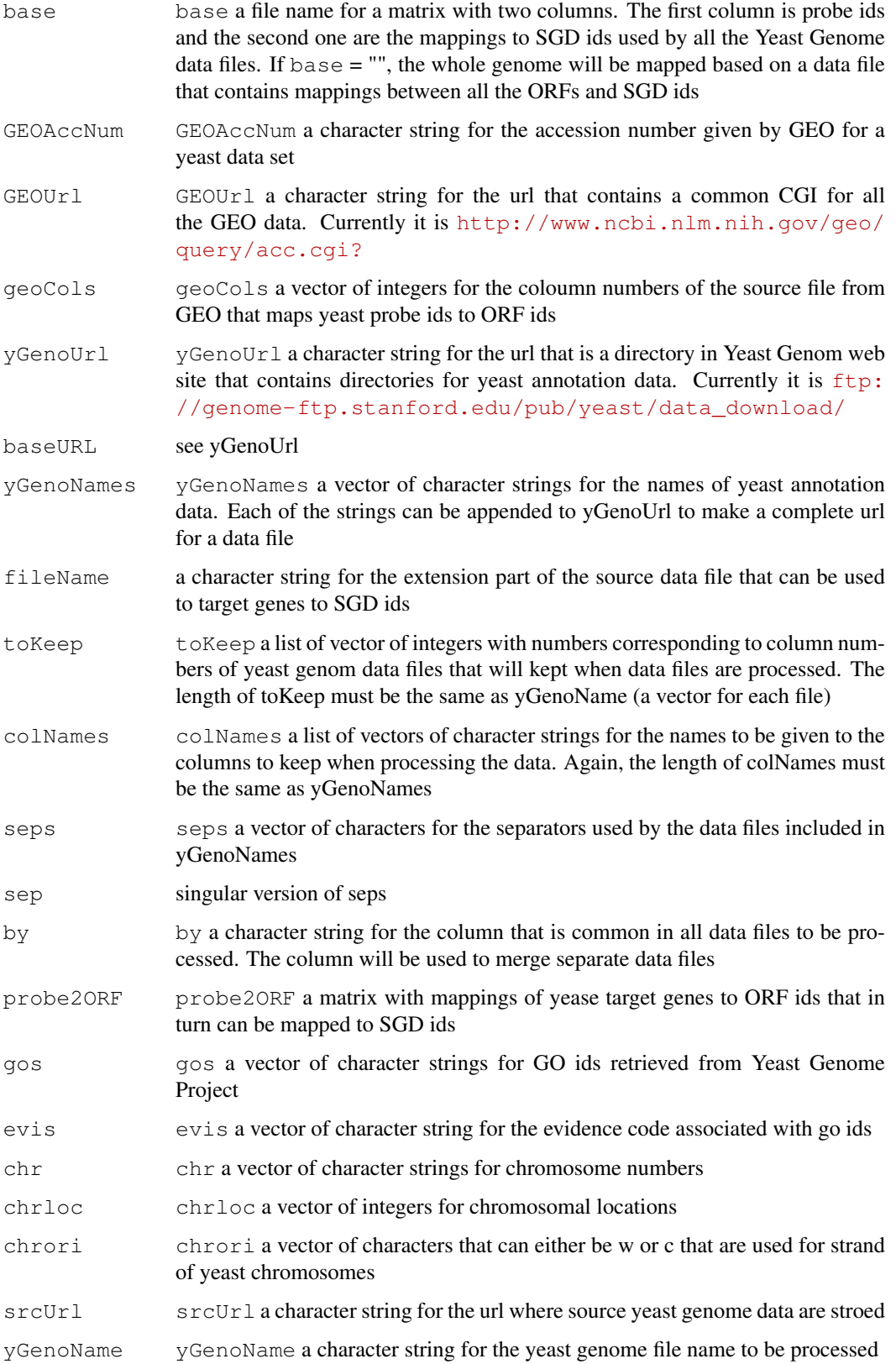

#### yeastPkgBuilder 71

#### Details

To merge files, the system has to map the target genes in the base file to SGD ids and then use SGD ids to map traget genes to annotation data from different sources.

[formatGO](#page-68-0) adds leading 0s to goids when needed and then append the evidence code to the end of a goid following a "@".

[formatChrLoc](#page-68-0) assigns a + or - sing to chrloc depending on whether the corresponding chrori is w or c and then append chr to the end of chrloc following a "@".

[getGEOYeast](#page-68-0) gets yeast data from GEO for the columns specified.

## Value

[yeastAnn](#page-68-1) returns a matrix with traget genes annotated by data from selected data columns in different data sources.

[getProbe2SGD](#page-68-0) returns a matrix with mappings between target genes and SGD ids.

[procYeastGeno](#page-68-0) returns a data matrix.

[formatGO](#page-68-0) returns a vector of character strings.

[formatChrLoc](#page-68-0) returns a vector of character strings.

[getGEOYeast](#page-68-0) returns a matrix with the number of columns specified.

## Author(s)

Jianhua Zhang

## References

<ftp://genome-ftp.stanford.edu>

## Examples

```
## Not run:
yeastData <- yeastAnn(GEOAccNum = "GPL90")
## End(Not run)
```
yeastPkgBuilder *Functions to do a data package for yeast genome*

## Description

These functions builds a data package for yeast genome using data from Yeast Genome web site of Stanford University, KEGG, and Gene Ontology.

#### Usage

```
yeastPkgBuilder(pkgName, pkgPath, base="", version, author,
                            fromWeb=TRUE, lazyLoad=TRUE)
```
## Arguments

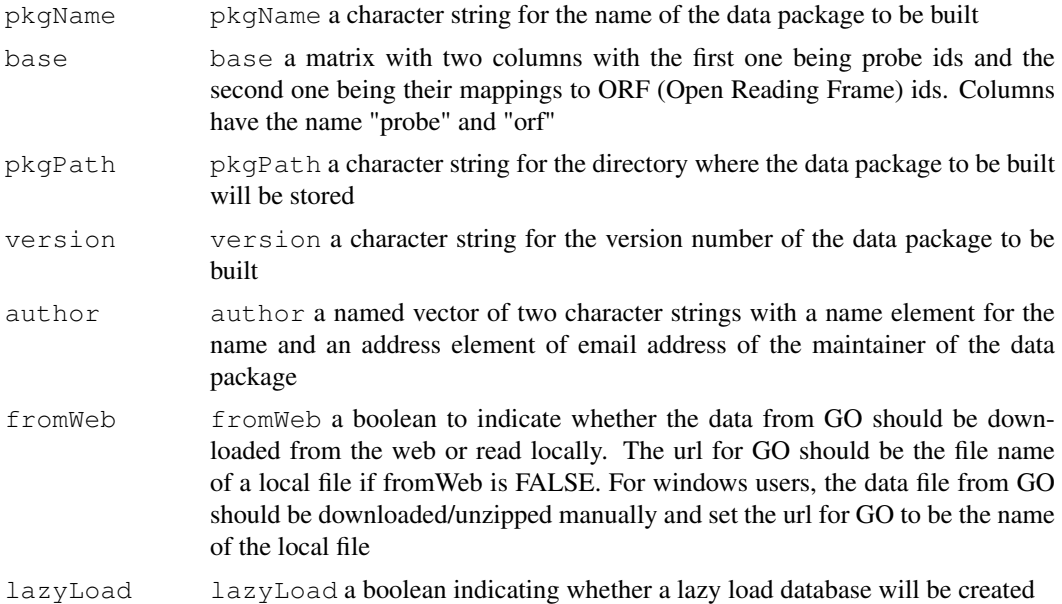

## Details

Annotation elements are limited to those provided by Yeast Genome (gene name, chromosome number, chromosomal location, GO id, and evidence code), KEGG (path and enzyme data) and GO (GO mappings)

## Value

findYGChrLength returns a named vector of integers with chromosome numbers names and length of chromosomes as values.

## Author(s)

Jianhua Zhang

## References

<http://www.yeastgenome.org>

## Examples

# Not provided.
# **Index**

∗Topic classes EG-class, [5](#page-4-0) GEO-class, [6](#page-5-0) GO-class, [7](#page-6-0) GP-class, [11](#page-10-0) HG-class, [12](#page-11-0) IPI-class, [13](#page-12-0) KEGG-class, [14](#page-13-0) LL-class, [16](#page-15-0) PFAM-class, [18](#page-17-0) pubRepo-class, [56](#page-55-0) UG-class, [20](#page-19-0) YEAST-class, [22](#page-21-0) YG-class, [23](#page-22-0) ∗Topic datasets descriptionInfo, [33](#page-32-0) getSrcBuilt, [42](#page-41-0) getSrcUrl, [44](#page-43-0) pubDataURLs, [55](#page-54-0) ∗Topic data downloadSourceData, [33](#page-32-0) getPubDataGo, [42](#page-41-0) readSourceUrlConfig, [58](#page-57-0) wget, [63](#page-62-0) writeSourceUrlConfig, [67](#page-66-0) ∗Topic file makeSrcInfo, [51](#page-50-0) sourceURLs, [60](#page-59-0) ∗Topic manip ABPkgBuilder, [1](#page-0-0) athPkgBuilder, [25](#page-24-0) chrLocPkgBuilder, [29](#page-28-0) cMapPathBuilder, [27](#page-26-0) cols2Env, [31](#page-30-0) fileMuncher, [34](#page-33-0) fileToXML, [35](#page-34-0) getChroLocation, [37](#page-36-0) getKEGGIDNName, [40](#page-39-0) getYeastData, [46](#page-45-0) GOPkgBuilder, [8](#page-7-0) GOXMLParser, [10](#page-9-0) homoPkgBuilder, [47](#page-46-0) KEGGPkgbuilder, [15](#page-14-0)

```
loadFromUrl, 49
   makeLLDB, 50
   map2LL, 52
   MeSHParser, 17
   pfamBuilder, 53
   queryGEO, 57
   resolveMaps, 59
   SPPkgBuilder, 19
   unifyMappings, 61
   writeChrLength, 63
   writeHomoXMLData, 64
   writeManPage, 65
   writeXMLHeader, 68
   yeastAnn, 69
   yeastPkgBuilder, 71
∗Topic misc
   addNamespace, 24
   cleanSrcObjs, 30
   getDPStats, 38
   getUGShortName, 45
   print.ABQCList, 54
ABPkgBuilder, 1, 9, 20, 27, 32, 36, 40, 46,
       49, 51, 64, 67
addNamespace, 24
athPkgBuilder, 25
baseFile (pubRepo-class), 56
baseFile,pubRepo-method
       (pubRepo-class), 56
baseFile<- (pubRepo-class), 56
baseFile<-,pubRepo-method
       (pubRepo-class), 56
biocPkgNameIndex
       (descriptionInfo), 33
biocViewsIndex (descriptionInfo),
       33
builtInfo (pubRepo-class), 56
builtInfo,pubRepo-method
       (pubRepo-class), 56
```
chrLocPkgBuilder, [29](#page-28-0) cleanSrcObjs, [30](#page-29-0) cMAPParser *(*cMapPathBuilder*)*, [27](#page-26-0)

cMapPathBuilder, [27](#page-26-0) cols2Env, [31,](#page-30-0) *32* copyTemplates *(*GOPkgBuilder*)*, [8](#page-7-0) countMapping *(*getDPStats*)*, [38](#page-37-0) createEmptyDPkg, *3* createEmptyDPkg *(*ABPkgBuilder*)*, [1](#page-0-0) descriptionInfo, [33](#page-32-0) downloadData *(*pubRepo-class*)*, [56](#page-55-0) downloadData,pubRepo-method *(*pubRepo-class*)*, [56](#page-55-0) downloadSourceData, [33](#page-32-0) EG, *5*, *62* EG *(*EG-class*)*, [5](#page-4-0) EG-class, [5](#page-4-0) escapeLatexChr *(*writeManPage*)*, [65](#page-64-0) fileMuncher, [34,](#page-33-0) *34* fileToXML, [35,](#page-34-0) *69* findChrLength, *64* findChrLength *(*writeChrLength*)*, [63](#page-62-0) findIDNPath *(*KEGG-class*)*, [14](#page-13-0) findIDNPath,KEGG-method *(*KEGG-class*)*, [14](#page-13-0) findNumCol, *46, 47* findNumCol *(*getYeastData*)*, [46](#page-45-0) findYGChrLength *(*yeastPkgBuilder*)*, [71](#page-70-0) formatABQCList *(*getDPStats*)*, [38](#page-37-0) formatChrLoc, *71* formatChrLoc *(*yeastAnn*)*, [69](#page-68-0) formatGO, *71* formatGO *(*yeastAnn*)*, [69](#page-68-0) formatName *(*writeManPage*)*, [65](#page-64-0) fromWeb *(*pubRepo-class*)*, [56](#page-55-0) fromWeb, pubRepo-method *(*pubRepo-class*)*, [56](#page-55-0) fromWeb<- *(*pubRepo-class*)*, [56](#page-55-0) fromWeb<-,pubRepo-method *(*pubRepo-class*)*, [56](#page-55-0) GEO *(*GEO-class*)*, [6](#page-5-0) GEO-class, *57, 58* GEO-class, [6](#page-5-0) getAllRdaName *(*writeManPage*)*, [65](#page-64-0) getAllSrc, *51* getAllSrc *(*makeSrcInfo*)*, [51](#page-50-0) getAllUrl *(*getSrcUrl*)*, [44](#page-43-0) getAnnData *(*cleanSrcObjs*)*, [30](#page-29-0) getBaseFile *(*cleanSrcObjs*)*, [30](#page-29-0)

getBaseParsers, *3, 4*

getBaseParsers *(*ABPkgBuilder*)*, [1](#page-0-0)

getBuild4Yeast, *67* getBuild4Yeast *(*writeManPage*)*, [65](#page-64-0) getChrLenghts *(*ABPkgBuilder*)*, [1](#page-0-0) getChrLengths *(*ABPkgBuilder*)*, [1](#page-0-0) getChrNum *(*chrLocPkgBuilder*)*, [29](#page-28-0) getChroLocation, [37,](#page-36-0) *38* getChroms4Org *(*chrLocPkgBuilder*)*, [29](#page-28-0) getCytoList *(*getChroLocation*)*, [37](#page-36-0) getCytoLoc *(*getChroLocation*)*, [37](#page-36-0) getDate *(*getDPStats*)*, [38](#page-37-0) getDetailV *(*SPPkgBuilder*)*, [19](#page-18-0) getDirContent, *4* getDirContent *(*ABPkgBuilder*)*, [1](#page-0-0) getDPStats, [38,](#page-37-0) *39*, *66* getDSrc *(*writeManPage*)*, [65](#page-64-0) getDsrc *(*writeManPage*)*, [65](#page-64-0) getEGAccName *(*ABPkgBuilder*)*, [1](#page-0-0) getEGBuilt *(*getSrcBuilt*)*, [42](#page-41-0) getEGUrl *(*getSrcUrl*)*, [44](#page-43-0) getEIdNName *(*KEGGPkgbuilder*)*, [15](#page-14-0) getEnvNames *(*SPPkgBuilder*)*, [19](#page-18-0) getExample, *67* getExample *(*writeManPage*)*, [65](#page-64-0) getExten, *53* getExten *(*map2LL*)*, [52](#page-51-0) getFileExt *(*athPkgBuilder*)*, [25](#page-24-0) getGEOUrl *(*getSrcUrl*)*, [44](#page-43-0) getGEOYeast, *71* getGEOYeast *(*yeastAnn*)*, [69](#page-68-0) getGOBuilt *(*getSrcBuilt*)*, [42](#page-41-0) getGOUrl *(*getSrcUrl*)*, [44](#page-43-0) getGPData, *38* getGPData *(*getChroLocation*)*, [37](#page-36-0) getHGBuilt *(*getSrcBuilt*)*, [42](#page-41-0) getHGUrl *(*getSrcUrl*)*, [44](#page-43-0) getHomoData *(*homoPkgBuilder*)*, [47](#page-46-0) getHomoDList *(*homoPkgBuilder*)*, [47](#page-46-0) getHomoPS *(*homoPkgBuilder*)*, [47](#page-46-0) getHumanChrLengths *(*ABPkgBuilder*)*, [1](#page-0-0) getIntIDMapping *(*homoPkgBuilder*)*, [47](#page-46-0) getItem *(*writeManPage*)*, [65](#page-64-0) getKEGGBuilt *(*getSrcBuilt*)*, [42](#page-41-0) getKEGGFile *(*KEGGPkgbuilder*)*, [15](#page-14-0) getKEGGGeneMap *(*KEGGPkgbuilder*)*, [15](#page-14-0) getKEGGIDNName, [40,](#page-39-0) *40, 41* getKEGGOrgName, *41* getKEGGOrgName *(*getKEGGIDNName*)*, [40](#page-39-0)

## INDEX 25

getKEGGUrl *(*getSrcUrl*)*, [44](#page-43-0) getList4GO *(*ABPkgBuilder*)*, [1](#page-0-0) getLL2ACC *(*map2LL*)*, [52](#page-51-0) getLL2IntID *(*homoPkgBuilder*)*, [47](#page-46-0) getLLBuilt *(*getSrcBuilt*)*, [42](#page-41-0) getLLNGBMap *(*cleanSrcObjs*)*, [30](#page-29-0) getLLPathMap, *41* getLLPathMap *(*getKEGGIDNName*)*, [40](#page-39-0) getLLUrl *(*getSrcUrl*)*, [44](#page-43-0) getMouseChrLengths *(*ABPkgBuilder*)*, [1](#page-0-0) getMultiColNames, *3, 4* getMultiColNames *(*ABPkgBuilder*)*, [1](#page-0-0) getNoDup, *60* getNoDup *(*resolveMaps*)*, [59](#page-58-0) getOneMap *(*athPkgBuilder*)*, [25](#page-24-0) getOrgName *(*map2LL*)*, [52](#page-51-0) getPBased *(*getDPStats*)*, [38](#page-37-0) getProbe2SGD, *71* getProbe2SGD *(*yeastAnn*)*, [69](#page-68-0) getProbeNum *(*getDPStats*)*, [38](#page-37-0) getPubDataEntrezGene *(*getPubDataGo*)*, [42](#page-41-0) getPubDataGo, [42](#page-41-0) getPubDataGoldenPath *(*getPubDataGo*)*, [42](#page-41-0) getPubDataHomoloGene *(*getPubDataGo*)*, [42](#page-41-0) getPubDataKegg *(*getPubDataGo*)*, [42](#page-41-0) getPubDataLocusLink *(*getPubDataGo*)*, [42](#page-41-0) getPubDataUniGene *(*getPubDataGo*)*,  $42$ getPubDataYeastGenome *(*getPubDataGo*)*, [42](#page-41-0) getRatChrLengths *(*ABPkgBuilder*)*, [1](#page-0-0) getRefBuilt4HS *(*getSrcBuilt*)*, [42](#page-41-0) getRefSeqBuilt *(*getSrcBuilt*)*, [42](#page-41-0) getRefSeqUrl *(*getSrcUrl*)*, [44](#page-43-0) getRepList *(*GOPkgBuilder*)*, [8](#page-7-0) getRepList4Perl *(*cleanSrcObjs*)*, [30](#page-29-0) getRepSourceNBuilt *(*cleanSrcObjs*)*, [30](#page-29-0) getReverseMapping *(*map2LL*)*, [52](#page-51-0) getShortSciName, *45* getShortSciName *(*getUGShortName*)*, [45](#page-44-0) getSrcBuilt, [42,](#page-41-0) *45* getSrcBuiltNRef, *67* getSrcBuiltNRef *(*writeManPage*)*, [65](#page-64-0) getSrcNBuilt *(*writeManPage*)*, [65](#page-64-0) getSrcObjs *(*cleanSrcObjs*)*, [30](#page-29-0)

getSrcObjs4Ath *(*athPkgBuilder*)*, [25](#page-24-0) getSrcUrl, *43*, [44,](#page-43-0) *60* getStrand *(*GP-class*)*, [11](#page-10-0) getStrand,GP-method *(*GP-class*)*, [11](#page-10-0) getTaxid *(*cleanSrcObjs*)*, [30](#page-29-0) getTypeColNames, *3, 4* getTypeColNames *(*ABPkgBuilder*)*, [1](#page-0-0) getUCSCBuilt *(*getSrcBuilt*)*, [42](#page-41-0) getUCSCUrl *(*getSrcUrl*)*, [44](#page-43-0) getUGBuilt *(*getSrcBuilt*)*, [42](#page-41-0) getUGShortName, [45,](#page-44-0) *45* getUGUrl *(*getSrcUrl*)*, [44](#page-43-0) getUniColNames, *3, 4* getUniColNames *(*ABPkgBuilder*)*, [1](#page-0-0) getUnified, *60* getUnified *(*resolveMaps*)*, [59](#page-58-0) getUniMappings *(*cleanSrcObjs*)*, [30](#page-29-0) getUrlNBuilt *(*writeManPage*)*, [65](#page-64-0) getVote, *59, 60* getVote *(*resolveMaps*)*, [59](#page-58-0) getYeastChrLengths *(*ABPkgBuilder*)*, [1](#page-0-0) getYeastData, [46,](#page-45-0) *46, 47* getYGBuilt *(*getSrcBuilt*)*, [42](#page-41-0) getYGExons *(*yeastAnn*)*, [69](#page-68-0) getYGUrl *(*getSrcUrl*)*, [44](#page-43-0) GO, *7* GO *(*GO-class*)*, [7](#page-6-0) GO-class, *57* GO-class, [7](#page-6-0) GOPkgBuilder, *4*, [8,](#page-7-0) *51* GOXMLParser, [10](#page-9-0) GP, *38* GP *(*GP-class*)*, [11](#page-10-0) GP-class, [11](#page-10-0) gpLinkNGene, *38* gpLinkNGene *(*getChroLocation*)*, [37](#page-36-0) hasDelimit, *60* hasDelimit *(*resolveMaps*)*, [59](#page-58-0) HG, *12* HG *(*HG-class*)*, [12](#page-11-0) HG-class, [12](#page-11-0) HomoData2List *(*homoPkgBuilder*)*, [47](#page-46-0)

homoXMLParser *(*writeHomoXMLData*)*, [64](#page-63-0)

homoPkgBuilder, [47](#page-46-0)

IPI, *13* IPI *(*IPI-class*)*, [13](#page-12-0) IPI-class, [13](#page-12-0) isOneToOne *(*SPPkgBuilder*)*, [19](#page-18-0)

#### 76 INDEX

KEGG *(*KEGG-class*)*, [14](#page-13-0) KEGG,KEGG-method *(*KEGG-class*)*, [14](#page-13-0) KEGG-class, *40, 41*, *57* KEGG-class, [14](#page-13-0) KEGGPkgBuilder, *4*, *9*, *51* KEGGPkgBuilder *(*KEGGPkgbuilder*)*, [15](#page-14-0) KEGGPkgbuilder, [15](#page-14-0) key *(*SPPkgBuilder*)*, [19](#page-18-0) LL, *16* LL *(*LL-class*)*, [16](#page-15-0) LL-class, *57*, *60* LL-class, [16](#page-15-0) loadFromUrl, [49,](#page-48-0) *49* makeLLDB, [50](#page-49-0) makeSrcInfo, [51](#page-50-0) manufacturerIndex *(*descriptionInfo*)*, [33](#page-32-0) map2LL, *29, 30*, [52,](#page-51-0) *53* mapGO2Probe *(*cleanSrcObjs*)*, [30](#page-29-0) mapIntID *(*homoPkgBuilder*)*, [47](#page-46-0) mapll2EC, *41* mapll2EC *(*getKEGGIDNName*)*, [40](#page-39-0) mapLL2ECNPName *(*KEGG-class*)*, [14](#page-13-0) mapLL2ECNPName,KEGG-method *(*KEGG-class*)*, [14](#page-13-0) mapll2PathID *(*cleanSrcObjs*)*, [30](#page-29-0) mapLLNGB *(*cleanSrcObjs*)*, [30](#page-29-0) mapPS *(*homoPkgBuilder*)*, [47](#page-46-0) mapUGNGB *(*cleanSrcObjs*)*, [30](#page-29-0) matchAll, *32* matchAll *(*cols2Env*)*, [31](#page-30-0) matchOneRow, *32* matchOneRow *(*cols2Env*)*, [31](#page-30-0) matchProbes *(*getDPStats*)*, [38](#page-37-0) mergeDupMatByFirstCol *(*athPkgBuilder*)*, [25](#page-24-0) mergeRowByKey, *34* mergeRowByKey *(*fileMuncher*)*, [34](#page-33-0) MeSHParser, [17](#page-16-0) nameGOByCat *(*ABPkgBuilder*)*, [1](#page-0-0) organismIndex *(*descriptionInfo*)*, [33](#page-32-0) orgName *(*UG-class*)*, [20](#page-19-0) orgName,UG-method *(*UG-class*)*, [20](#page-19-0) orgName<- *(*UG-class*)*, [20](#page-19-0) orgName<-,UG-method *(*UG-class*)*, [20](#page-19-0)

package.skeleton, *16*

parseData *(*pubRepo-class*)*, [56](#page-55-0) parseData,EG-method *(*EG-class*)*, [5](#page-4-0) parseData,IPI-method *(*IPI-class*)*, [13](#page-12-0) parseData,PFAM-method *(*PFAM-class*)*, [18](#page-17-0) parseData, pubRepo-method *(*pubRepo-class*)*, [56](#page-55-0) parseData,YEAST-method *(*YEAST-class*)*, [22](#page-21-0) parseEC, *41* parseEC *(*getKEGGIDNName*)*, [40](#page-39-0) parseKEGGGenome *(*KEGG-class*)*, [14](#page-13-0) parser *(*pubRepo-class*)*, [56](#page-55-0) parser,pubRepo-method *(*pubRepo-class*)*, [56](#page-55-0) parser<- *(*pubRepo-class*)*, [56](#page-55-0) parser<-,pubRepo-method *(*pubRepo-class*)*, [56](#page-55-0) PFAM, *18* PFAM *(*PFAM-class*)*, [18](#page-17-0) PFAM-class, [18](#page-17-0) pfamBuilder, [53](#page-52-0) print.ABQCList, [54](#page-53-0) procHomoData *(*homoPkgBuilder*)*, [47](#page-46-0) procPMIDData *(*athPkgBuilder*)*, [25](#page-24-0) procYeastGeno, *71* procYeastGeno *(*yeastAnn*)*, [69](#page-68-0) pubDataURLs, [55](#page-54-0) pubRepo, *56* pubRepo *(*pubRepo-class*)*, [56](#page-55-0) pubRepo-class, *6–8*, *11*, *13*, *15*, *17*, *19*, *21–23*, *50*, *61* pubRepo-class, [56](#page-55-0)

## queryGEO, *7*, [57,](#page-56-0) *58*

```
readAthData (athPkgBuilder), 25
readBadData, 46, 47
readBadData (getYeastData), 46
readData, 7
readData (pubRepo-class), 56
readData,GEO-method (GEO-class), 6
readData,GO-method (GO-class), 7
readData,HG-method (HG-class), 12
readData,pubRepo-method
       (pubRepo-class), 56
readData,YG-method (YG-class), 23
readLines, 8, 57
readSourceUrlConfig, 58
readURL (getSrcUrl), 44
resolveMaps, 35, 59, 59, 60
resumeSrcUrl (ABPkgBuilder), 1
```
### INDEX 277

```
reverseMap4GO (map2LL), 52
saveColSepData, 53
saveColSepData (map2LL), 52
saveCytoband (chrLocPkgBuilder),
       29
saveData2Env (map2LL), 52
saveList (ABPkgBuilder), 1
saveMat (ABPkgBuilder), 1
saveOrgNameNCode
       (homoPkgBuilder), 47
sealEnvs (addNamespace), 24
setVars (MeSHParser), 17
sourceURLs, 60
splitEntry (ABPkgBuilder), 1
SPPkgBuilder, 19
srcUrl (pubRepo-class), 56
srcUrl,pubRepo-method
       (pubRepo-class), 56
srcUrl<- (pubRepo-class), 56
srcUrl<-, pubRepo-method
       (pubRepo-class), 56
twoStepSplit (ABPkgBuilder), 1
UG, 62
UG (UG-class), 20
UG-class, 15, 57, 60
UG-class, 20
UGSciNames (getUGShortName), 45
unifyMappings, 61
unzipFile, 49
unzipFile (loadFromUrl), 49
validateUrl, 49
validateUrl (loadFromUrl), 49
vect2List (ABPkgBuilder), 1
wget, 63
writeAccessory (writeManPage), 65
writeAnnData2Pkg (cleanSrcObjs),
       30
writeChrLength, 63, 64
writeDatalist (ABPkgBuilder), 1
writeDescription (writeManPage),
       65
writeDocs (GOPkgBuilder), 8
writeFun (writeManPage), 65
writeHGID2Caption
       (writeHomoXMLData), 64
writeHGID2LL (writeHomoXMLData),
       64
```

```
writeHomoData (writeHomoXMLData),
       64
```

```
writeHomoXMLData, 64, 65
writeMan4Fun (writeManPage), 65
writeMan4QC (writeManPage), 65
writeManPage, 65, 67
writeOrganism, 64
writeOrganism (writeChrLength), 63
writeRdaNMan (homoPkgBuilder), 47
writeREADME (writeManPage), 65
writeReverseMap (cleanSrcObjs), 30
writeSourceUrlConfig, 67
writeXMLHeader, 68
writeZZZ (writeManPage), 65
```

```
YEAST, 22
 YEAST (YEAST-class), 22
YEAST-class, 22
yeastAnn, 69, 71
yeastPkgBuilder, 71
 YG (YG-class), 23
 YG-class, 46, 47
 YG-class, 23
```